# $d$  $i$  $g$  $i$  $t$  $a$  $l$

# Oracle Rdb7 OpenVMS AlphaServer 8x00 DIGITAL HiTest Notes

Part Number: EK-HORVB-HN. A01

**January 1998**

**Revision/Update Information:** This is a new document.

**Digital Equipment Corporation Maynard, Massachusetts**

#### **January 1998**

Digital Equipment Corporation makes no representations that the use of its products in the manner described in this publication will not infringe on existing or future patent rights, nor do the descriptions contained in this publication imply the granting of licenses to make, use, or sell equipment or software in accordance with the description.

Possession, use, or copying of the software described in this publication is authorized only pursuant to a valid written license from DIGITAL or an authorized sublicensor.

© Digital Equipment Corporation 1998. All rights reserved.

The following are trademarks of Digital Equipment Corporation: AlphaServer, DEC C, DECevent, DIGITAL, eXcursion, HSJ, OpenVMS, PATHWORKS, POLYCENTER, ServerWORKS, StorageWorks, VAX, VMScluster, and the DIGITAL logo.

The following are third-party trademarks:

Oracle is a registered trademark and Oracle Rdb7 is a trademark of Oracle Corporation. Windows 95 and Windows NT are trademarks of Microsoft Corporation.

All other trademarks are the property of their respective owners.

# **Table of Contents**

### 1 Introduction

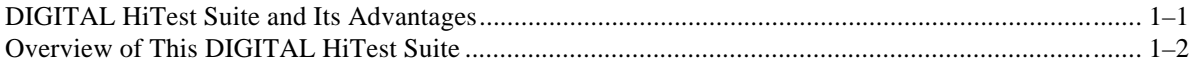

### 2 Configuration Data

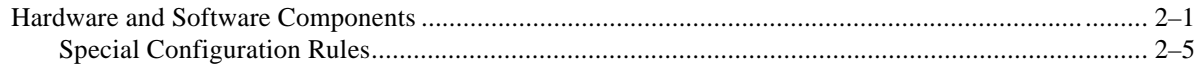

### 3 System Installation and Setup

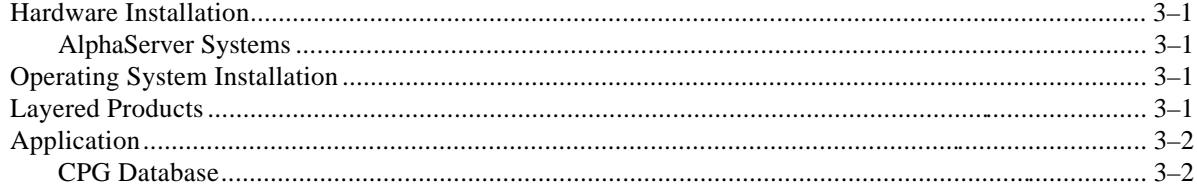

### 4 Interoperability Tests and Results

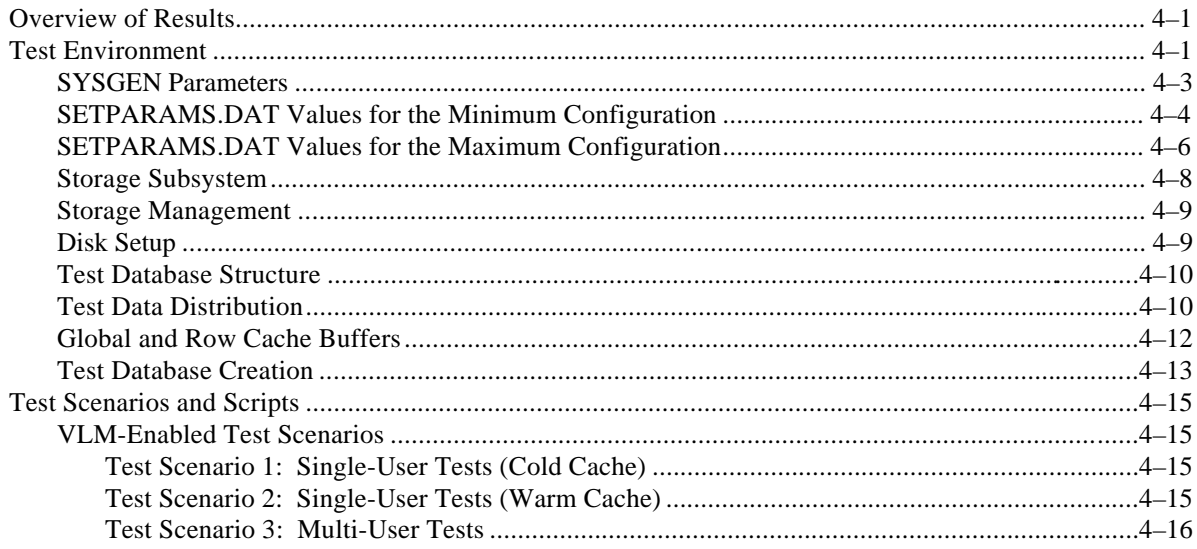

### Contents

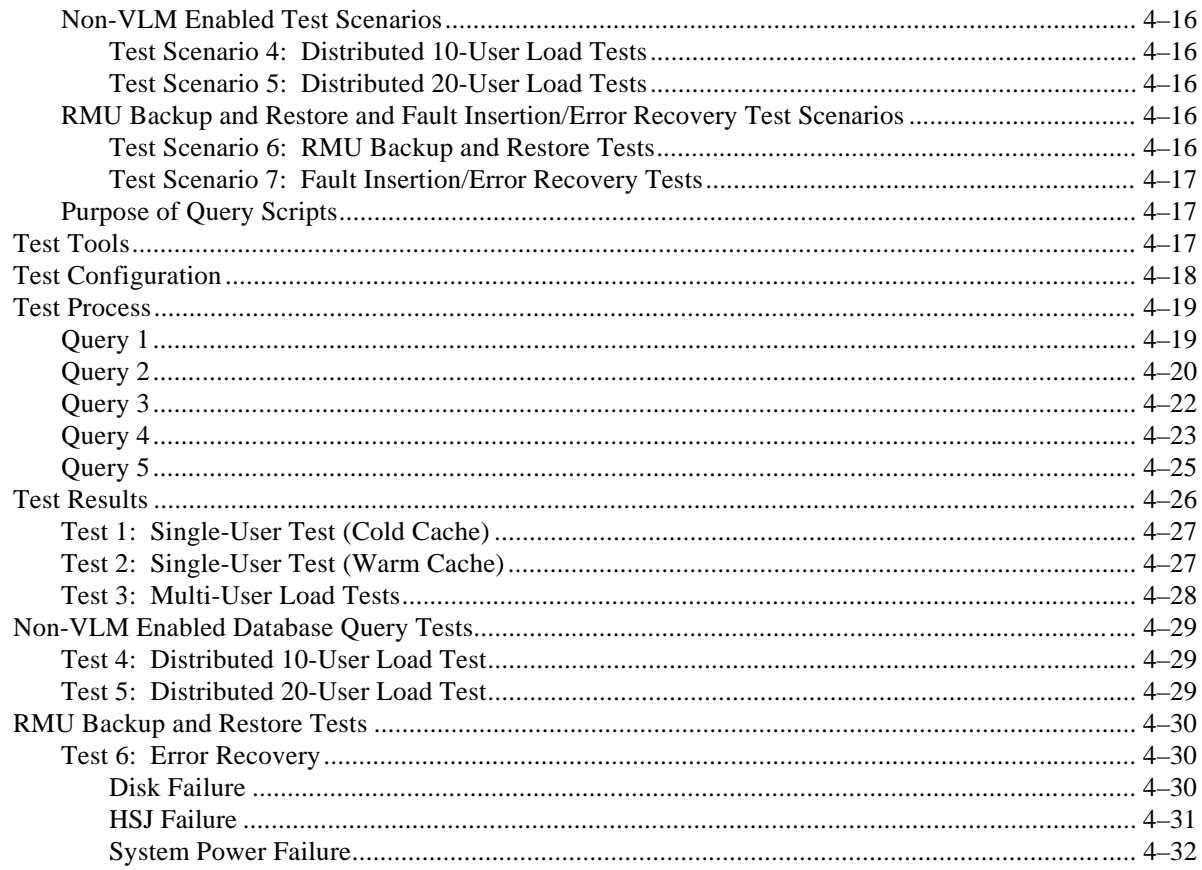

### 5 System Limits and Characterization Data

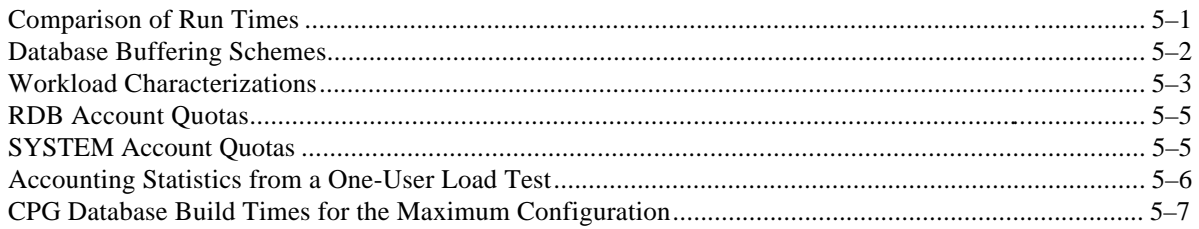

### **6 Problems and Resolutions**

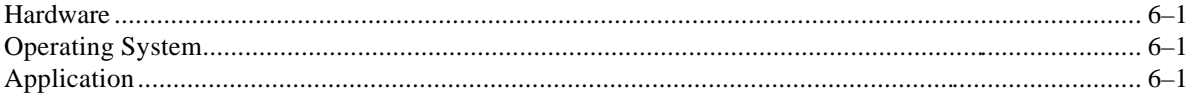

### A Detailed Hardware Configuration

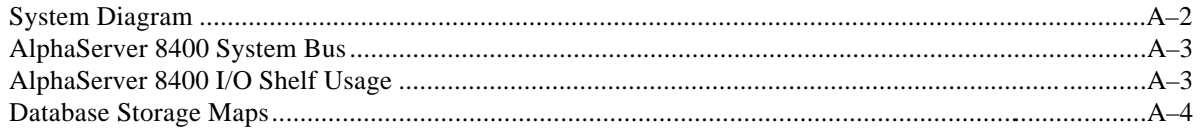

### **B Operational Command and Supporting Files**

### **Figures**

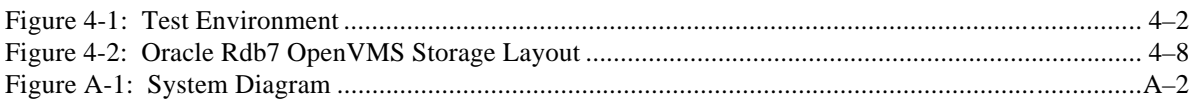

### **Tables**

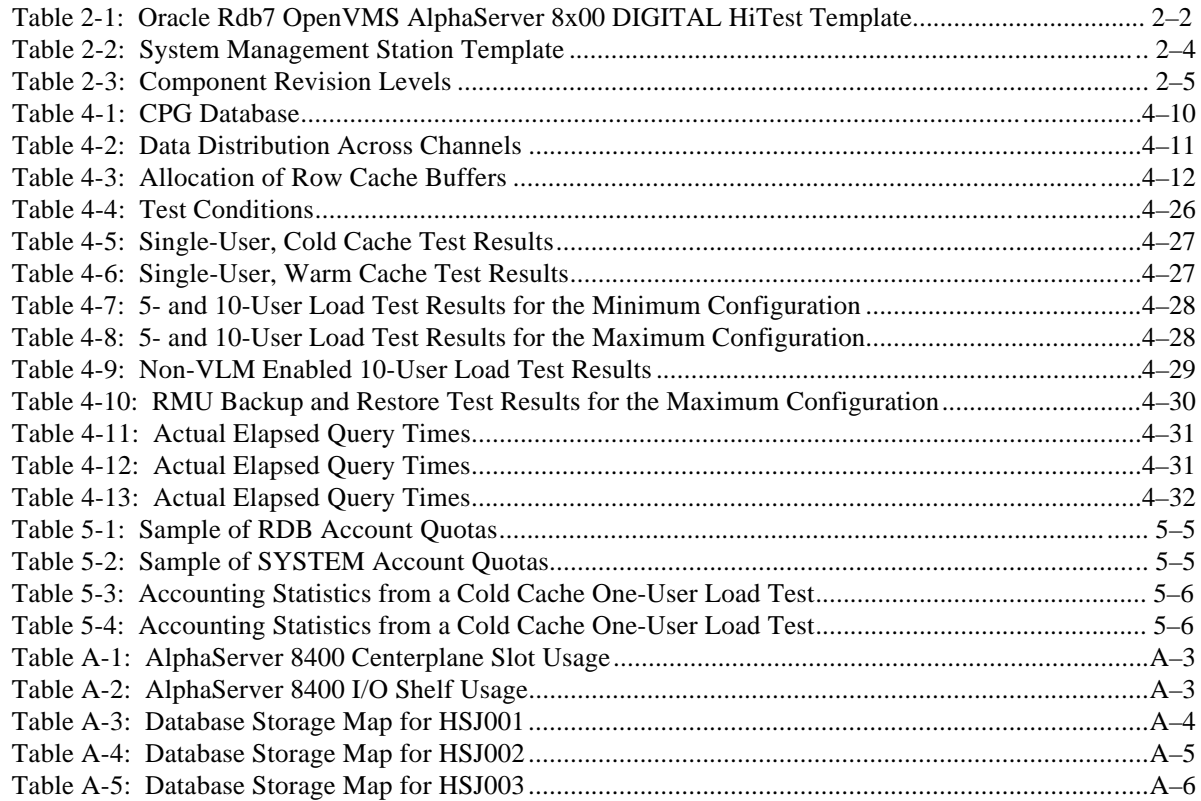

### **Preface**

This document provides an overview of DIGITAL HiTest Suites and detailed technical information about interoperability test results for the Oracle Rdb7 OpenVMS AlphaServer 8x00 HiTest Suite.

### **Audience**

Primary users of this document are DIGITAL and Partners sales representatives and technical support personnel. Secondary audiences include product managers, customers, and the personnel responsible for installing, setting up, and operating a DIGITAL HiTest Suite.

### **Road Map**

This document contains the following chapters:

**1. Introduction** – Provides a brief summary of the benefits of DIGITAL HiTest Suites and an overview of the Suite covered in this document.

**2. Configuration Data** – Includes tables of configuration data about the hardware and software components that define the Template, and special configuration rules if any.

**3. System Installation and Setup** – Presents useful information for installing and setting up this DIGITAL HiTest Suite.

**4. Interoperability Tests and Results** – Describes how the tests were set up (including database organization), what data and programs were placed on what disks, and how the tests were run.

**5. System Limits and Characterization Data** – Summarizes any system limitations or characterization data that were identified during testing.

**6. Problems and Resolutions** – Discusses any problems and resolutions that were discovered during testing.

**Appendix A: Detailed Hardware Configuration** – Contains more detailed information about the hardware and software components listed in the Configuration Data chapter.

**Appendix B: Operational Command and Supporting Files** – Describes the command procedures and SQL scripts that were used to set up, load, or run tests on the CPG database.

### **Feedback and Ordering Information**

What our readers think of this or any other DIGITAL documentation is important to us. If you have any comments, we would appreciate hearing from you. Send your comments to: *reader-comments@digital.com*.

Please reference the document title and part number (EK-HORVB-HN. A01) in your correspondence about this document.

Copies of this and other DIGITAL documents can be ordered by calling 1-800-DIGITAL.

# **1 Introduction**

### **DIGITAL HiTest Suite and Its Advantages**

*DIGITAL HiTest Suites* are guidelines for configuring a set of prequalified computer systems. A HiTest Suite often contains all the hardware and software needed for a complete customer solution. DIGITAL HiTest Suites can be used as a basis for configuring systems that satisfy a wide set of customer requirements. Typically, Suites target specific markets such as Data Warehousing for customers with an existing VMScluster investment.

DIGITAL Product Management and Engineering select the components and design the configurations in each HiTest Suite to ensure high system reliability, application performance, and upgradability. A Suite's hardware and software components have been successfully tested for interoperability.

A HiTest Suite specifies allowed ranges of hardware and software components, as well as each component's part number, description, and revision information. These specifications are listed in the *DIGITAL HiTest Template*.

The components in a HiTest Suite are organized into two groups, the *DIGITAL HiTest Foundation* and the *DIGITAL HiTest AppSet*. The HiTest Foundation includes the hardware, operating system, middleware, and database software. The HiTest Foundation can be used as a base on which any customer-desired applications can be installed. The HiTest AppSet includes the software specific to one class of customer solutions.

Configuring a DIGITAL HiTest Suite is straightforward. Select components from the HiTest Template to configure a DIGITAL HiTest System. Any system configured as specified in the DIGITAL HiTest Template can be called a DIGITAL HiTest System.

The HiTest Suite is documented in the *DIGITAL HiTest Notes*. The HiTest Notes list the HiTest Foundation and HiTest AppSet components. HiTest Notes also describe the testing of the Suite and include configuration details, installation instructions, tuning parameters, problems encountered and their solutions, and system diagrams.

Some components listed in the HiTest Foundation or AppSet may be optional. If the minimum quantity is zero (0), then the component is optional. If the minimum quantity is one or more, then you must order at least the minimum quantity.

The maximum quantities represent the largest group of components that were tested for interoperability with all the other components in the Suite. Although it may be possible to place more than the specified maximum quantity of a component on a DIGITAL system, extensive interoperability testing was not done at that level and such a system would not be considered a DIGITAL HiTest System.

You can select any combination of components with quantities ranging from the minimum to the maximum specified. Occasionally, special configuration rules give further guidance or restrict configurations. These rules appear in the Configuration Data chapter of the HiTest Notes.

A customer can include the Suite-specified hardware and software they need and then layer on additional software. Other types of hardware, called *add-on hardware*, can also be added to a DIGITAL HiTest System. Further information is available through the following URLs:

```
 http://cosmo.tay.dec.com (Intranet)
 http://www.partner.digital.com:9003/cgi-bin/comet (Internet)
```
Even though the customer may install application software that is not specified in the Suite, the customer and DIGITAL still experience the advantages of knowing that all of the Suite-based hardware and software interoperates correctly. Of course, the full benefit of configuring a system from a HiTest Suite is obtained when the system includes only specified HiTest Foundation and AppSet components.

### **Overview of This DIGITAL HiTest Suite**

The Oracle Rdb7 OpenVMS AlphaServer 8x00 HiTest Suite consists of the following software components:

- Oracle Rdb7, Version 7.0.1.0
- OpenVMS, Version 7.1

This Suite will meet the add-on Data Warehouse needs of customers with an existing VMScluster investment.

# **2 Configuration Data**

This chapter describes the tested DIGITAL HiTest Configuration Suite including the hardware, software, and firmware components, and their revision levels. Special configuration rules are explained if required.

### **Hardware and Software Components**

Table 2-1 identifies the range of hardware and software components that can be configured using the Oracle Rdb7 OpenVMS AlphaServer 8x00 HiTest Suite. This range includes both the AlphaServer 8200 and the AlphaServer 8400 systems with two to four central processing unit (CPU) options and 2 GB to 4 GB of memory.

Table 2-2 lists the System Management Station hardware and software.

Table 2-3 lists the revision levels of the components.

The HiTest Template (Table 2-1) consists of three categories:

- **AppSet Software** Includes software specific to one class of customer solutions, in this case add-on Data Warehousing for customers with an existing VMScluster investment.
- **Foundation Hardware** Includes the base system, storage, and other hardware options.
- **Foundation Software** Includes the operating system, middleware, and database software.

When ordering an item from a HiTest Template, select a quantity that is within the minimum/maximum range for the item. If the minimum quantity is zero (0), then the component is optional. If the minimum quantity is one or more, then order at least the minimum quantity, but not more than the maximum quantity. The maximum quantity represents the greatest number of components that were tested for interoperability with all the other components in the Suite.

For more details on the HiTest Suite hardware configuration, see Appendix A.

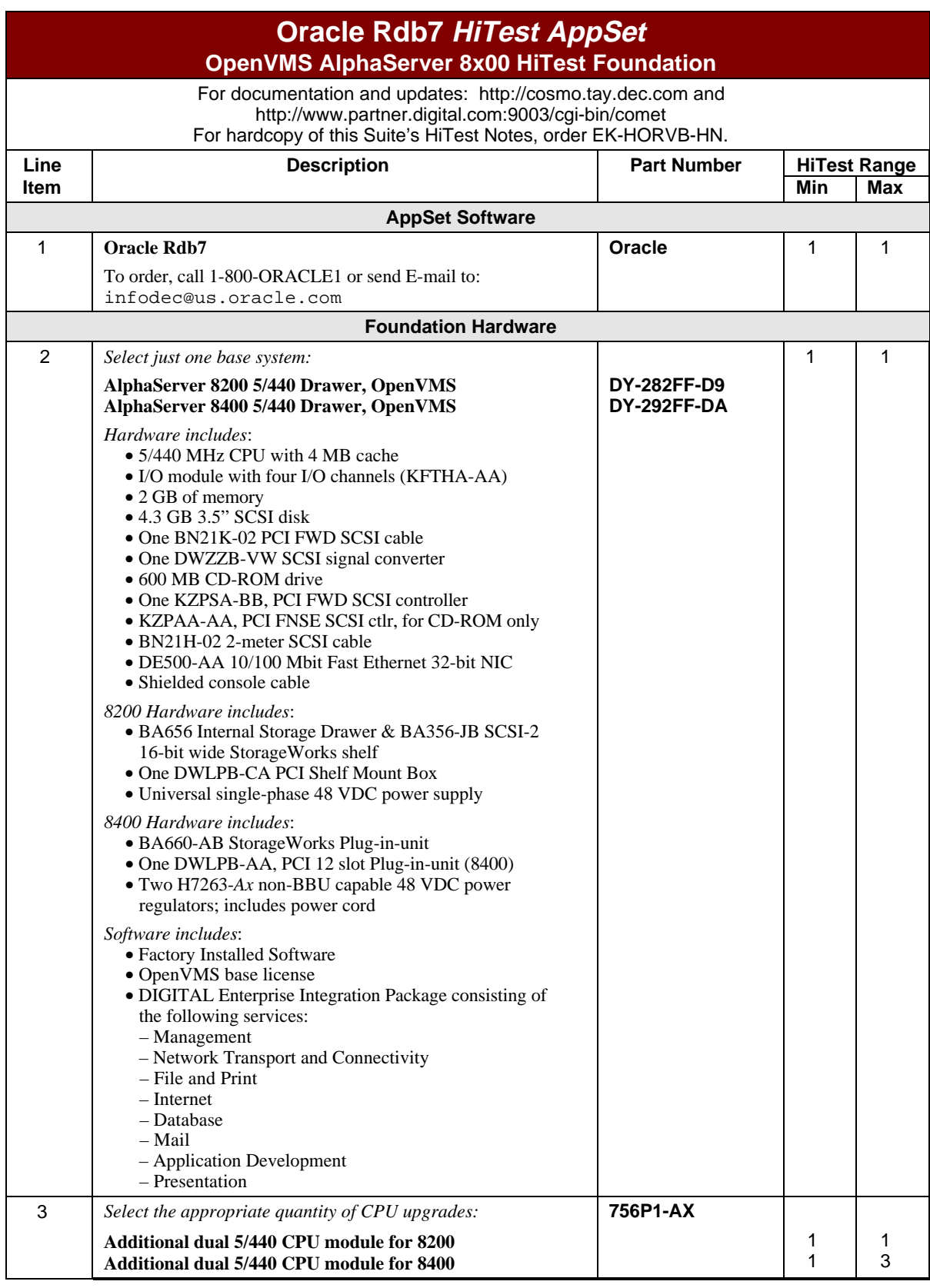

### **Table 2-1: Oracle Rdb7 OpenVMS AlphaServer 8x00 DIGITAL HiTest Template**

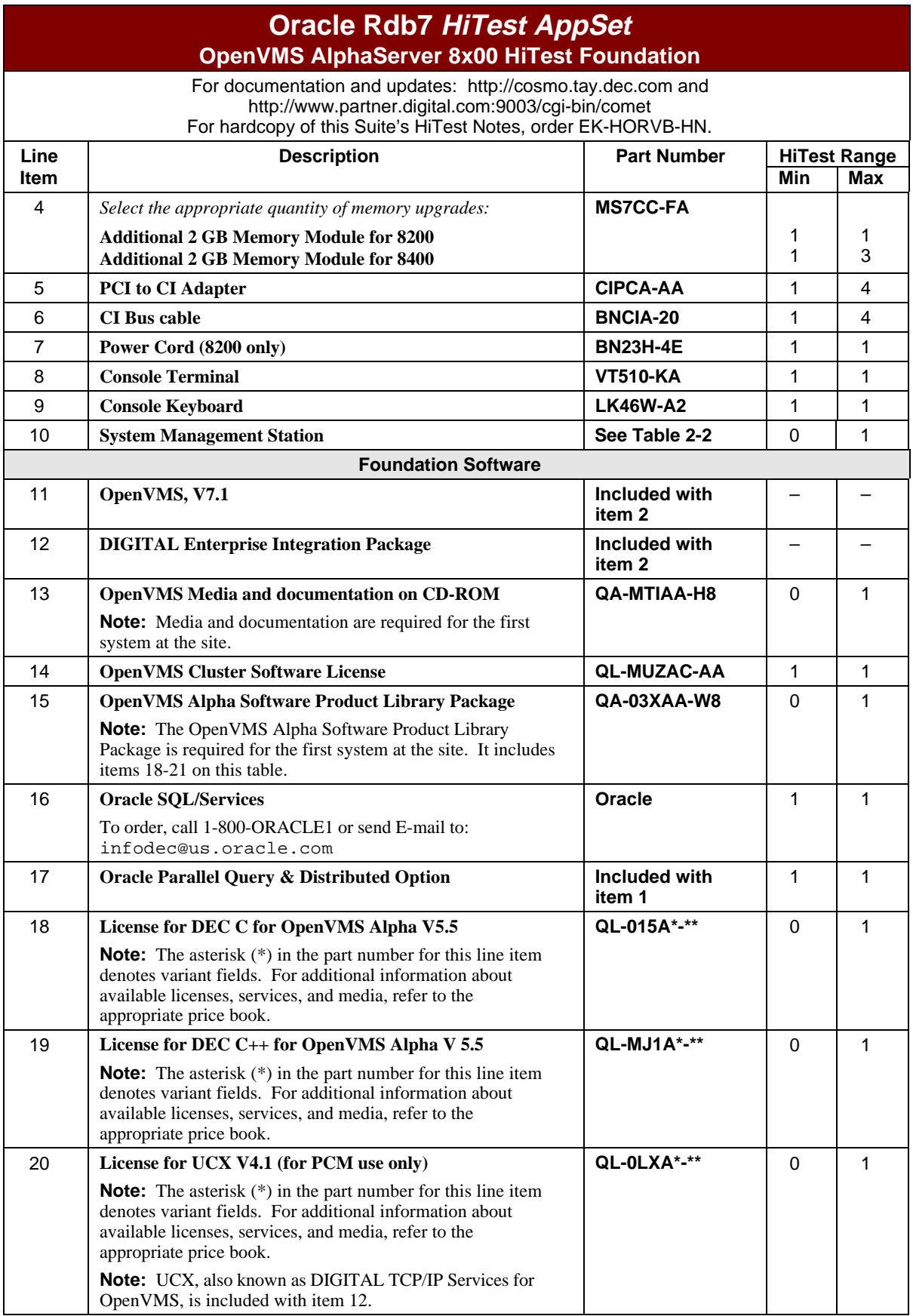

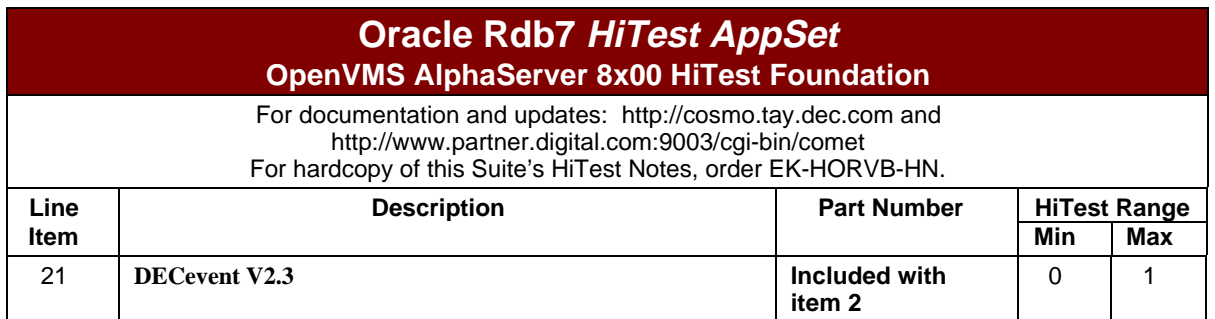

#### **Table 2-2: System Management Station Template**

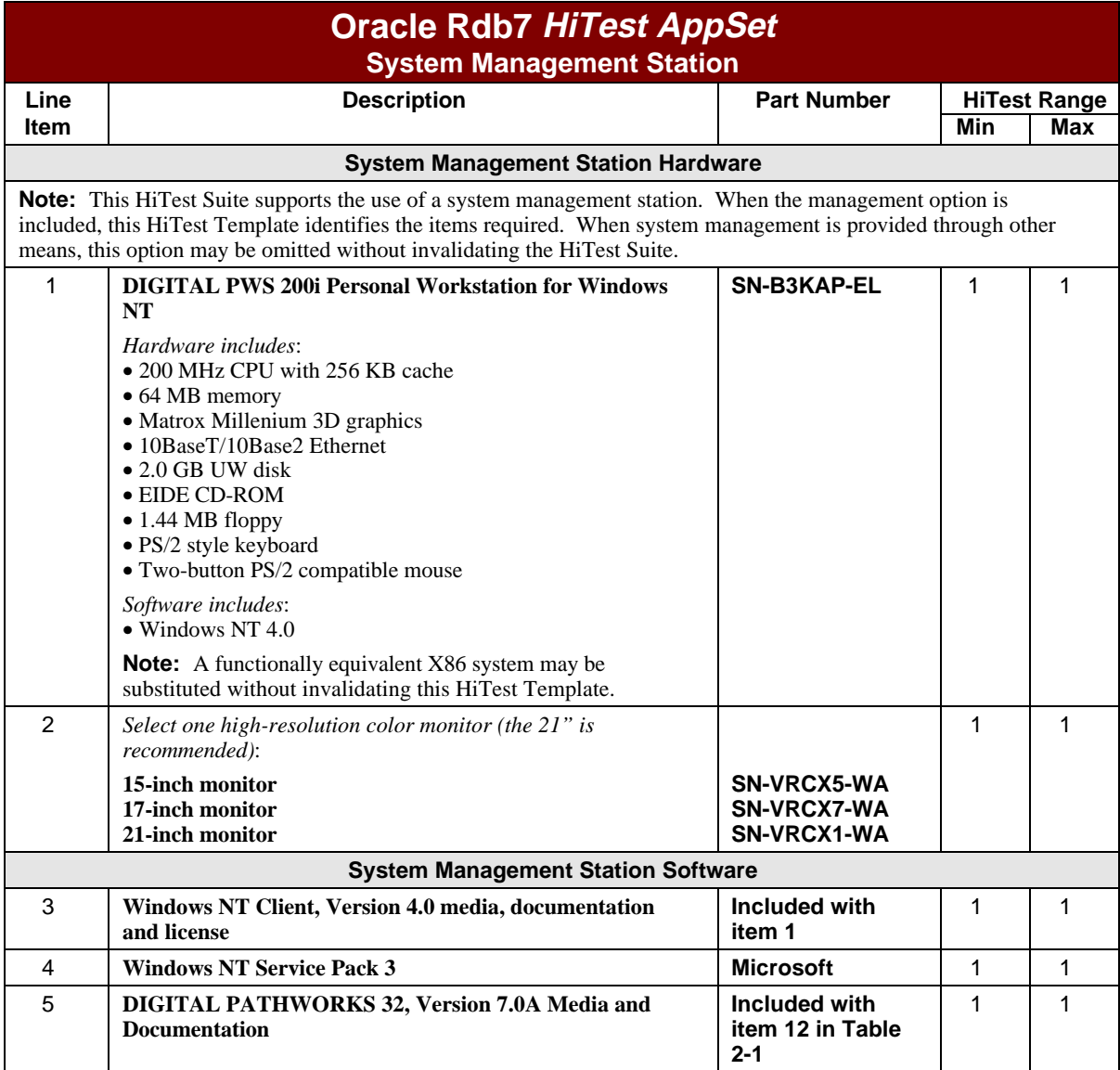

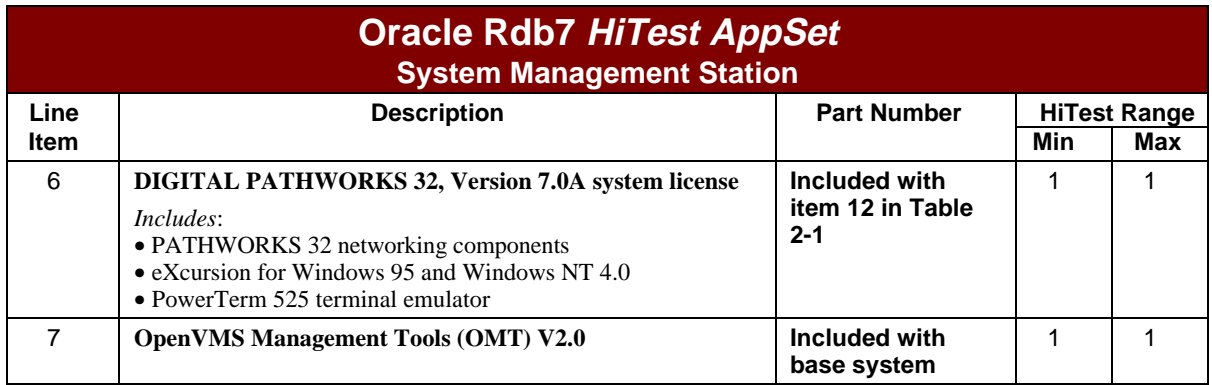

The following table lists the revision levels of the components.

**Table 2-3: Component Revision Levels**

| <b>Hardware Component</b>                     | <b>Hardware</b>          | <b>Firmware</b>          | <b>Software</b>          |
|-----------------------------------------------|--------------------------|--------------------------|--------------------------|
| <b>SRM</b> Console                            |                          | $V4.9-20$                |                          |
| Fast/Wide SCSI Controller (KZPSA-AA)          | $\overline{\phantom{0}}$ | $\overline{c}$           |                          |
| CI Controller (HSJ50)                         | $\qquad \qquad -$        | V3.1J                    | $\overline{\phantom{0}}$ |
| 4.3 GB 7200 RPM UltraSCSI disk (DS-RZ1CB-VW)  | A <sub>01</sub>          | $\overline{\phantom{m}}$ |                          |
| StorageWorks Shelf Power Supply (DS-BA35X-HH) | B01 or greater           | $\overline{\phantom{0}}$ |                          |
| 466 MHz CPU OpenVMS SMP UPG (KN304-DC)        | A02                      |                          | -                        |
| System I/O module (KFTHA-AA)                  | D <sub>03</sub>          |                          |                          |
| PCI-CI Host Bus Adapter (CIPCA-AA)            | 1                        | A315                     |                          |
| <b>Software Component</b>                     | <b>Version/Revision</b>  | <b>Patch Level</b>       |                          |
| Oracle Rdb7                                   |                          | 7.0.1.0                  | $\overline{\phantom{0}}$ |
| OpenVMS                                       |                          | 7.1                      | Alpcpuc02_071            |
| DEC C for OpenVMS Alpha                       | 5.5                      | $\overline{\phantom{0}}$ |                          |
| DEC C++ for OpenVMS Alpha                     | 5.5                      |                          |                          |
| <b>DECevent</b>                               | 2.3                      |                          |                          |
| <b>UCX</b>                                    |                          | 4.1                      | —                        |

### **Special Configuration Rules**

There are no special configuration rules for the Oracle Rdb7 OpenVMS AlphaServer 8x00 HiTest Suite.

# **3 System Installation and Setup**

This chapter presents information that is useful when installing and setting up a DIGITAL HiTest System configured from this DIGITAL HiTest Suite. System preparation includes installation of the hardware, operating system, and applications.

### **Hardware Installation**

The hardware was installed and interconnected as shown in Appendix A.

#### **AlphaServer Systems**

DIGITAL recommends the installation of the AlphaServer 8x00 system be performed by authorized DIGITAL Service personnel. Installation procedures are provided with the systems when shipped. Installation manuals are also provided with the optional components ordered, when appropriate.

Appendix A contains the detailed hardware configuration for the systems, beginning with a detailed graphical view of the test cluster configuration.

### **Operating System Installation**

Install standard OpenVMS VAX Version 7.1 and OpenVMS Alpha 7.1 operating systems using all the default values. Refer to Chapter 4 for suggestions on system-specific tuning of account quotas and SYSGEN parameters.

### **Layered Products**

Install the following versions of layered products in the order shown, using all the standard defaults:

- 1. DECevent 2.3
- 2. DEC C 5.5
- 3. DEC C++ 5.5
- 4. UCX 4.1
- 5. Oracle Rdb7 Release 7.0.1.0, Patch Level 10
- 6. Oracle SQL/Services
- 7. Oracle Parallel Query & Distributed Option

### **Application**

Install Oracle Rdb7 as described in the installation guide that is supplied with the Oracle Rdb7 CD-ROM.

### **CPG Database**

For the testing of this HiTest Suite, DIGITAL HiTest Engineering used the Consumer Packaged Goods (CPG) database from Oracle Corporation. During the testing of this HiTest Suite, parameters were modified as described in Chapter 4 of this document.

# **4 Interoperability Tests and Results**

This chapter describes how the tests were set up (including database organization), what data and programs were placed on what disks, and how the tests were run.

This chapter describes:

- Test Environment
- Test Tools
- Test Configuration
- Test Process and Results

### **Overview of Results**

Interoperability testing was performed successfully on the Oracle Rdb7 OpenVMS AlphaServer 8x00 HiTest Suite. The tests verified that the business processes functioned correctly.

### **Test Environment**

Figure 4-1 shows the Oracle Rdb7 test environment. The test cluster consisted of either one or two AlphaServer 8400s connected to an existing CI-based VMScluster with a VAX 6620 systems.

**Figure 4-1: Test Environment**

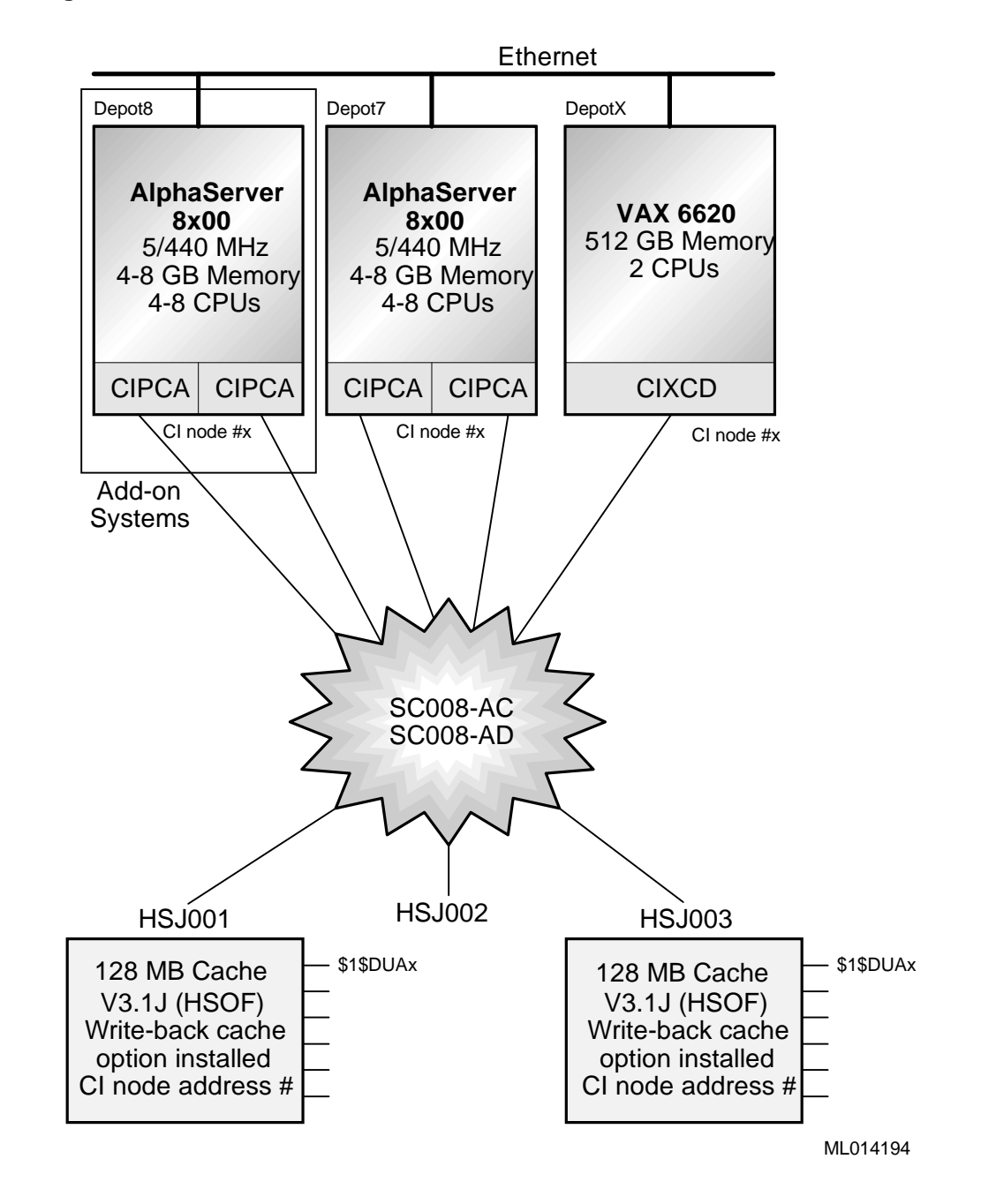

#### **SYSGEN Parameters**

The following MODPARAMS.DAT file was used by AUTOGEN to set up system parameters for the initial testing of this HiTest Suite.

**\_\_\_\_\_\_\_\_\_\_\_\_\_\_\_\_\_\_\_\_\_\_\_\_\_\_\_\_\_ Note\_\_\_\_\_\_\_\_\_\_\_\_\_\_\_\_\_\_\_\_\_\_\_\_\_\_\_\_**

The initial testing of this suite included running a 10-user load every four hours for a 24-hour period. After the initial testing of this suite, AUTOGEN was run with feedback enabled on an 8400 system in the minimum configuration and an 8400 in the maximum configuration. This produced the output listed in the "SETPARAMS.DAT Values for the Minimum Configuration" and "SETPARAMS.DAT Values for the Maximum Configuration" sections.

**\_\_\_\_\_\_\_\_\_\_\_\_\_\_\_\_\_\_\_\_\_\_\_\_\_\_\_\_\_\_\_\_\_\_\_\_\_\_\_\_\_\_\_\_\_\_\_\_\_\_\_\_\_\_\_\_\_\_\_\_\_\_**

#### **MODPARAMS.DAT File for AlphaServer 8400**

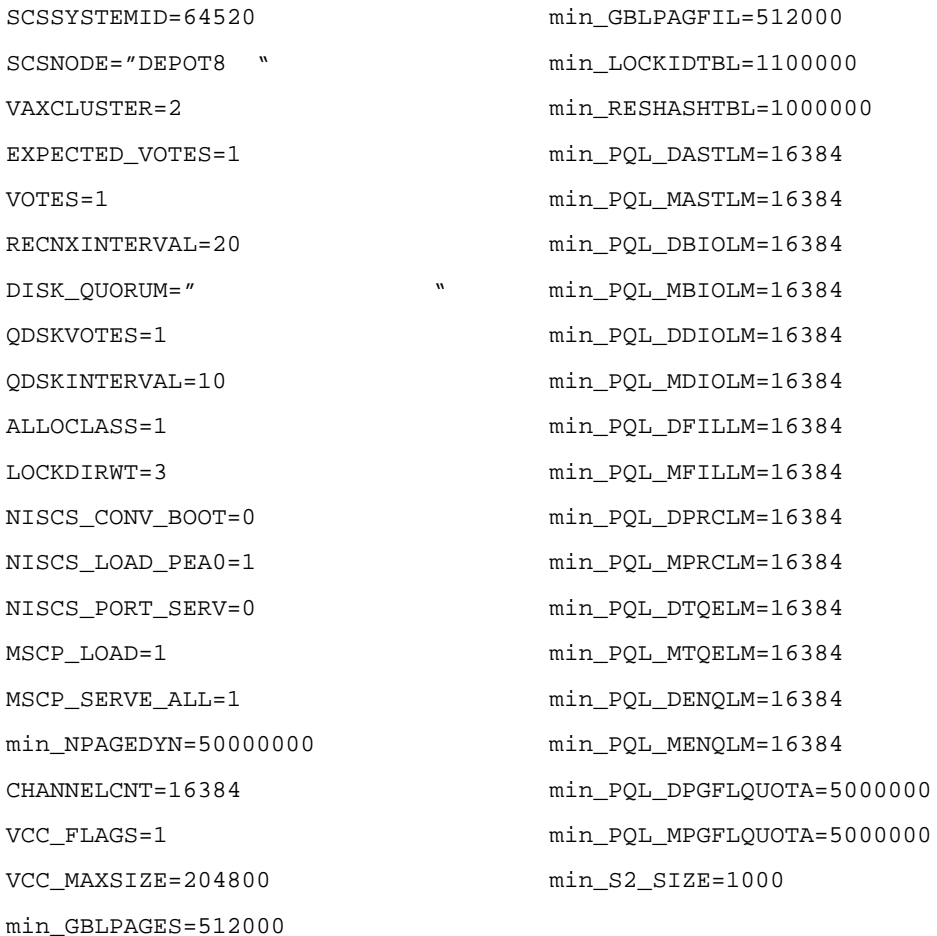

### **SETPARAMS.DAT Values for the Minimum Configuration**

The following SETPARAMS.DAT file was generated as output from AUTOGEN when the 8400 system was run in the minimum configuration.

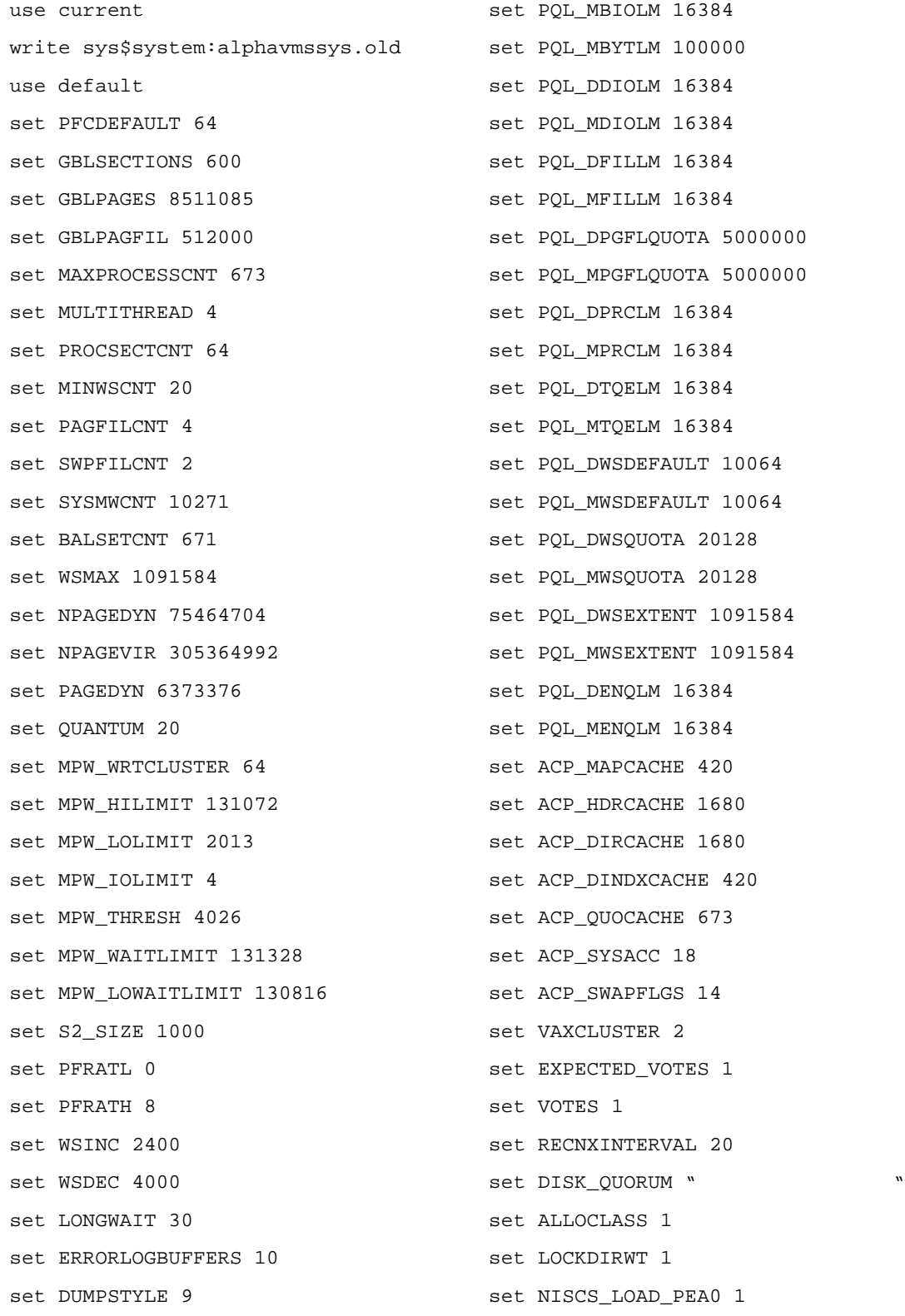

set MVTIMEOUT 3600 set NISCS\_PORT\_SERV 0 set FREELIM 691 set MSCP\_LOAD 1 set FREEGOAL 2684 set TMSCP LOAD 0 set GROWLIM 691 set MSCP\_SERVE\_ALL 1 set BORROWLIM 691 set MSCP\_BUFFER 128 set CLISYMTBL 512 set MMG\_CTLFLAGS 3 set LOCKIDTBL 1100000 set ERLBUFFERPAGES 8 set RESHASHTBL 1048576 set SHADOWING 2 set SCSBUFFCNT 512 set SHADOW\_MAX\_COPY 4 set SCSCONNCNT 24 set ZERO\_LIST\_HI 8192 set SCSRESPCNT 300 set GH\_EXEC\_CODE 1024 set SCSSYSTEMID 64524 set GH\_EXEC\_DATA 104 set SCSNODE "DEPO12" set GH\_RES\_CODE 1024 set PRCPOLINTERVAL 30 set GH\_RES\_DATA 0 set LNMSHASHTBL 512 set NPAG\_BAP\_MIN 565248 set RMS\_DFMBFSDK 0 set PIXSCAN 20 set RMS\_DFMBFSDK 0 set CHANNELCNT 16384 set RMS\_DFMBFSMT 0 set PIOPAGES 336 set RMS\_DFMBFSUR 0 set CTLPAGES 100 set RMS\_DFMBFIDX 0 set LOAD\_SYS\_IMAGES 7 set RMS\_DFMBFHSH 0 set VCC\_FLAGS 1 set RMS\_DFNBC 8 set VCC\_MAXSIZE 204800 set PQL\_DASTLM 16384 write current set PQL\_DBIOLM 16384 exit

set PASTDGBUF 16 set NISCS\_MAX\_PKTSZ 1498 set ACP\_MULTIPLE 0 set NPAG\_BAP\_MAX 8519680 set RMS\_DFMBC 16  $\qquad \qquad$  set NPAG\_BAP\_MAX\_PA 1073741824 set RMS\_DFMBC 16 set VIRTUALPAGECNT 2147483647 set RMS\_DFMBFREL 0 set PHYSICAL\_MEMORY %XFFFFFFFF set PQL\_MASTLM 16384 write sys\$system:autogen.par

### **SETPARAMS.DAT Values for the Maximum Configuration**

The following SETPARAMS.DAT file was generated as output from AUTOGEN when the 8400 system was run in the maximum configuration.

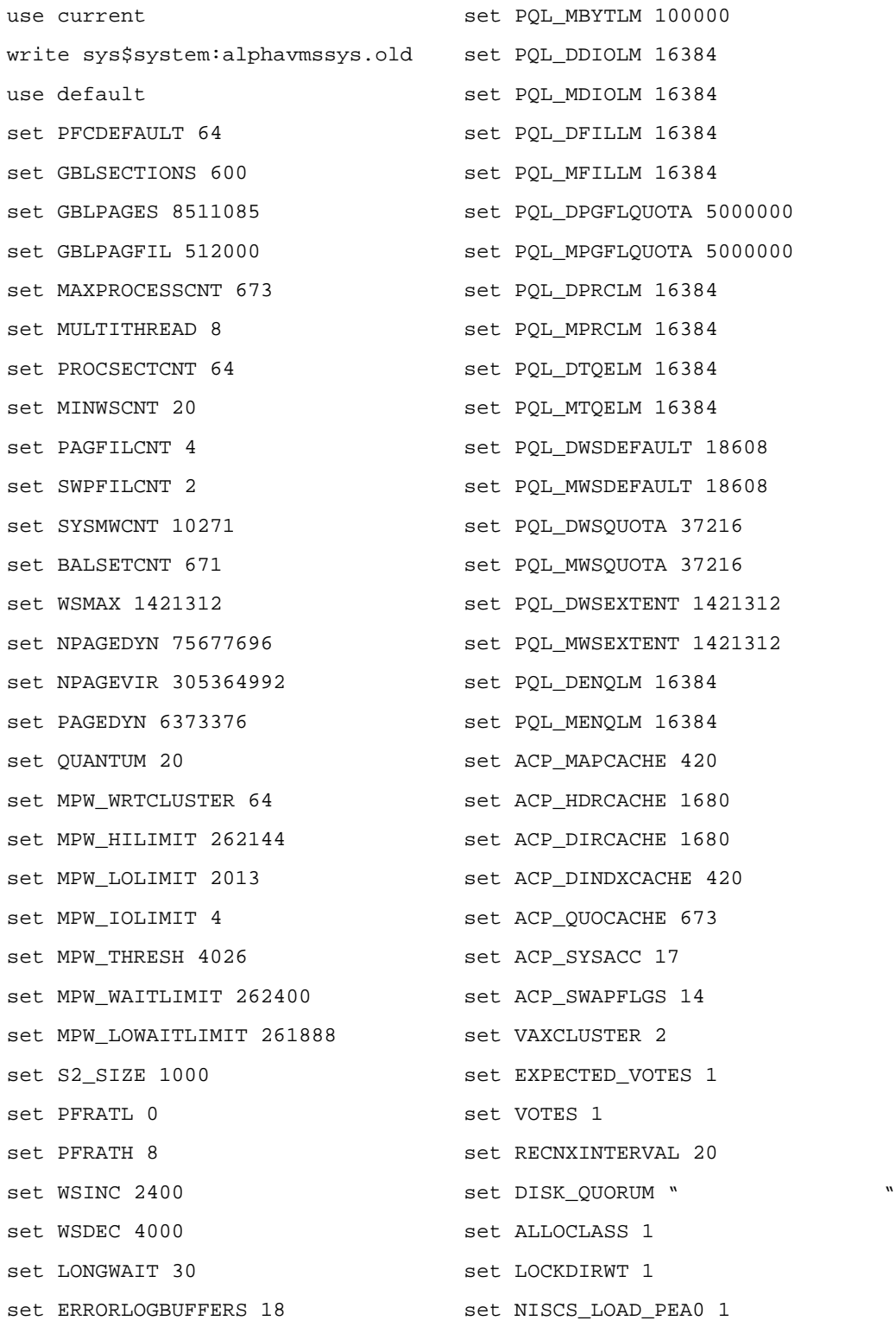

set DUMPSTYLE 9 set NISCS\_PORT\_SERV 0 set MVTIMEOUT 3600 set MSCP\_LOAD 1 set FREELIM 691 set TMSCP LOAD 0 set FREEGOAL 2684 set MSCP\_SERVE\_ALL 1 set GROWLIM 691 set MSCP\_BUFFER 128 set BORROWLIM 691 set MMG\_CTLFLAGS 3 set CLISYMTBL 512 set ERLBUFFERPAGES 8 set LOCKIDTBL 1100000 set SHADOWING 2 set RESHASHTBL 1048576 set SHADOW\_MAX\_COPY 4 set SCSBUFFCNT 512 set ZERO\_LIST\_HI 16384 set SCSCONNCNT 24 set GH\_EXEC\_CODE 1024 set SCSRESPCNT 300 set GH\_EXEC\_DATA 104 set SCSSYSTEMID 64520 set GH\_RES\_CODE 1024 set SCSNODE "DEPOT8" set GH\_RES\_DATA 0 set PRCPOLINTERVAL 30 set NISCS\_MAX\_PKTSZ 1498 set PASTDGBUF 16 set NPAG\_BAP\_MIN 565248 set LNMSHASHTBL 512 set NPAG\_BAP\_MAX 8519680 set ACP\_MULTIPLE 0 set NPAG\_BAP\_MAX\_PA 1073741824 set RMS\_DFMBC 16 set PIXSCAN 40 set RMS\_DFMBFSDK 0 set VIRTUALPAGECNT 2147483647 set RMS\_DFMBFSMT 0 set CHANNELCNT 16384 set RMS\_DFMBFSUR 0 set PIOPAGES 336 set RMS\_DFMBFREL 0 set CTLPAGES 100 set RMS\_DFMBFIDX 0 set PHYSICAL\_MEMORY %XFFFFFFFF set RMS\_DFMBFHSH 0 set LOAD\_SYS\_IMAGES 7 set RMS\_DFNBC 8 set VCC\_FLAGS 1 set PQL\_DASTLM 16384 set VCC\_MAXSIZE 204800 set PQL\_MASTLM 16384 write current set PQL\_DBIOLM 16384 write sys\$system:autogen.par set PQL\_MBIOLM 16384 exit

#### **Storage Subsystem**

Figure 4-2 provides a high-level view of the storage disk layout for the test cluster. The storage disk layout consisted of three Dual-Redundant HSJ50 Controllers and 108 4.3 GB disks in an SW800 cabinet and 18 shelves.

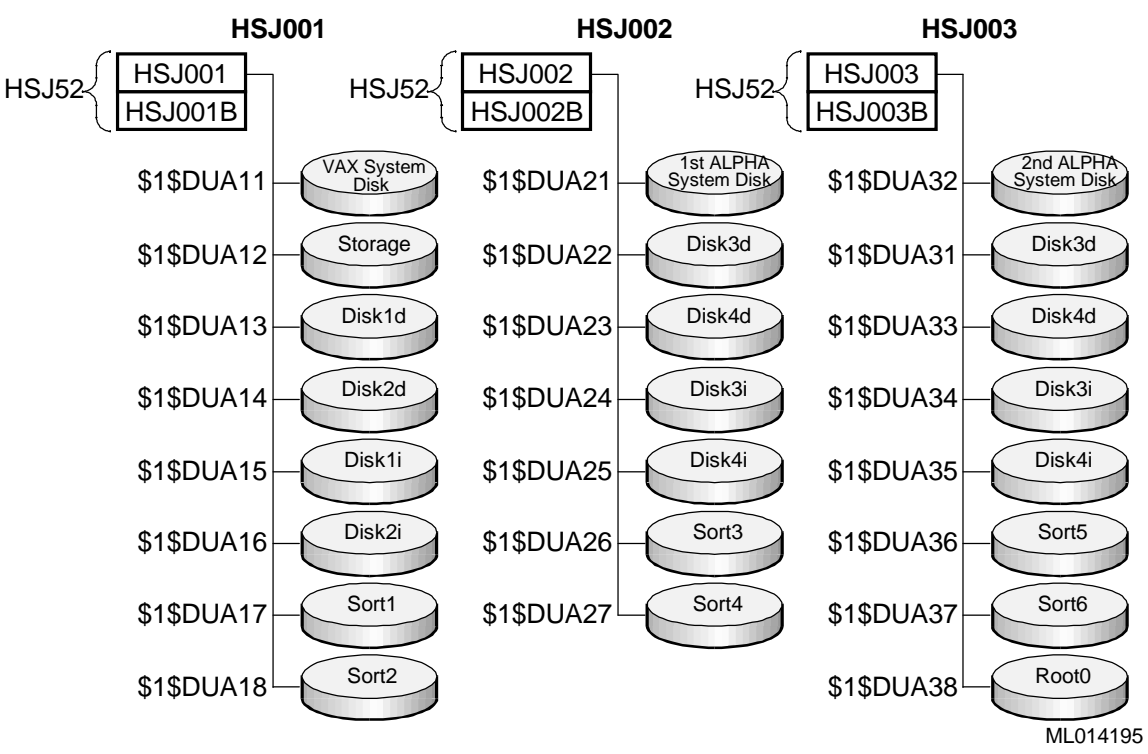

**Figure 4-2: Oracle Rdb7 OpenVMS Storage Layout**

For more details, see the database storage maps in Appendix A.

The storage subsystem consisted of the following components:

- Star Coupler, eight-node with cabinet
- Star Coupler, eight-node add on
- Three basic controller shelves for HSJ50 Controllers
- Six StorageWorks Array Controllers, 6 channel CI, 36–42 devices, 32 MB read cache
- 108 4.3 GB fixed wide disks
- 18-shelf expansion units
- One SW800 Data Center Cabinets
- 18 8-bit I/O modules for BA356 shelf
- 18 SCSI-2 hi-density "a" cables, 1.5 m
- Six CI bus cables, 20 m

#### **Storage Management**

It is understood that a customer's database and disk layout may already exist. The following information describes the layout of the test environment disk storage.

POLYCENTER Console Manager (PCM) was used in the test environment to perform the following functions:

- Shutting down systems
- Rebooting systems
- Running standalone diagnostics
- Installing layered products
- Configuring HSJ controllers
- Monitoring system and HSJ controller status

PCM was also used to manage the test HSJ configuration and capture failure messages, alerting the need to repair or replace faulty disk drives. Alarm conditions were reported to a single workstation using PCM. HSJ50 consoles were connected to terminal servers, which were reported as nodes to the PCM, simplifying the management of a large configuration of over 100 disk drives.

#### **Disk Setup**

PCM was used to set up disks as follows:

The test database data was stored on six five-member RAID 5 arrays.

**\_\_\_\_\_\_\_\_\_\_\_\_\_\_\_\_\_\_\_\_\_\_\_\_\_\_\_\_\_ Note\_\_\_\_\_\_\_\_\_\_\_\_\_\_\_\_\_\_\_\_\_\_\_\_\_\_\_\_**

**\_\_\_\_\_\_\_\_\_\_\_\_\_\_\_\_\_\_\_\_\_\_\_\_\_\_\_\_\_\_\_\_\_\_\_\_\_\_\_\_\_\_\_\_\_\_\_\_\_\_\_\_\_\_\_\_\_\_\_\_\_\_**

Write-back cache was enabled for all drives attached to the HSJ50 Controllers.

The Index drives consisted of six three-member RAID 5 arrays. The Storage and Root drives each consisted of a single four-member RAID 5 array and a single three-member RAID 5 array respectively.

- The OpenVMS VAX and OpenVMS Alpha operating systems were located on separate six-member RAID 5 RAIDsets.
- There were six sort drives made up of six four-member RAID 5 RAIDsets.
- The remaining spindles were used as sparesets for the RAID 5 arrays.

Refer to Appendix A for detailed storage maps. For more information, refer to *StorageWorks Array Controllers: HS Family of Array Controllers User Guide* (EK-HSFAM-UG).

#### **Test Database Structure**

The database was built using the Consumer Packaged Goods (CPG) Database Demo scripts provided by Oracle Corporation. The CPG Database represents typical marketing and sales data for a consumer products manufacturing firm. The data includes one year of sales data in a star schema data warehouse optimized for decision support.

The CPG database, constructed with Oracle Rdb7, consisted of six tables:

- SALES\_FACTS table, which consists of the bulk of the database
- Five dimension tables: CHANNEL, DAILY\_PERIOD, MONTHLY\_PERIOD, MARKET, and PRODUCT.

Table 4-1 shows the five table spaces in the CPG database:

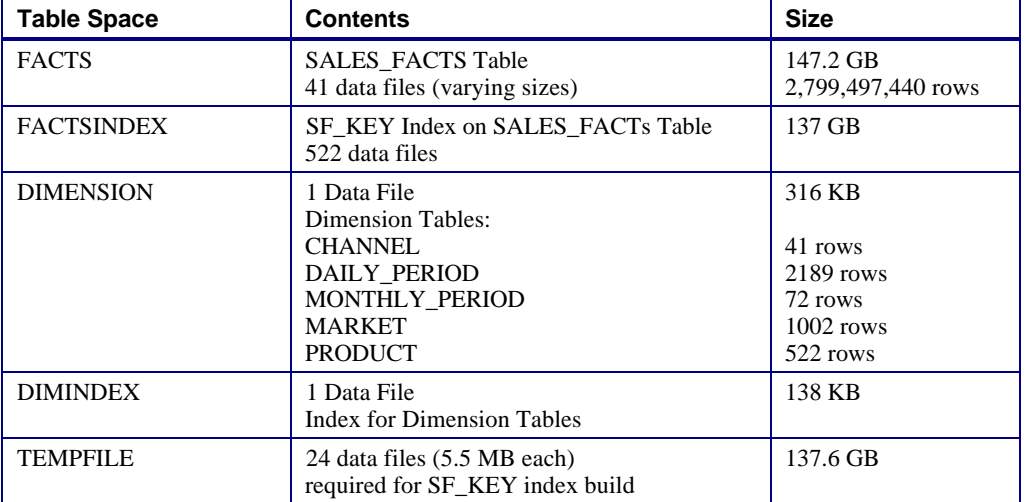

#### **Table 4-1: CPG Database**

### **Test Data Distribution**

Originally, storage areas were created assuming a uniform distribution of data by channel. The initial database design was to partition by channel for data storage, but to partition indexes by product. This benefited the time, channel, and queries by product.

Initial database loading, however, showed that data distribution was not uniform across the 41 channels. There were eight instances each of five channel groups (Discount, Drug, Warehouse, Supermarket, Convenience) and one "Total" channel. Table 4-2 summarizes this distribution and the sizes of per-channel datasets as record count, storage page count, and MB size.

| Group                                 | Records/Mo.   | Pages/Mo. | MB/Mo.  | Pages/Yr. | MB/Yr. |
|---------------------------------------|---------------|-----------|---------|-----------|--------|
| Warehouse                             | 433,690       | 1,456     | 23      | 17,470    | 273    |
| Discount                              | 1,794,528     | 6,024     | 94      | 72,289    | 1,130  |
| Drug                                  | 1,794,528     | 6,024     | 94      | 72,289    | 1,130  |
| Convenience                           | 2,661,908     | 8,936     | 140     | 107,230   | 1,675  |
| Supermarket                           | 7,951,376     | 26,692    | 417     | 320,307   | 5,005  |
|                                       |               |           |         |           |        |
| "Total"                               | 1,794,528     | 6,024     | 94      | 72,289    | 1,130  |
|                                       |               |           |         |           |        |
| Total by group (41)<br>assume 31 days | 118,882,768   | 399,082   | 6,236   | 4,788,979 | 74,828 |
|                                       |               |           |         |           |        |
| Data by year<br>assume 31 days        | 1,426,593,216 | 4,788,979 | 74,828  |           |        |
|                                       |               |           |         |           |        |
| Index by year<br>assume 31 days       | 1,426,593,216 | 4,788,979 | 74,828  |           |        |
|                                       |               |           |         |           |        |
| 2-year small DBMS                     | 2,853,186,432 | 9,577,957 | 299,311 |           |        |

**Table 4-2: Data Distribution Across Channels**

### **Global and Row Cache Buffers**

The query scripts were run in different buffer configurations:

- Global buffers set to 20,000, 100 users, 200 buffers/user, and VLM row caches enabled on the AlphaServer systems
- Global buffers only, 2500 total, maximum of 7 users, 100 buffers/user, on the VAX system

The row cache buffers were designed to hold all small tables and all referenced data in the larger tables and indexes as shown in Table 4-3.

| <b>Name</b>      | Record<br>Length | Cache | <b>Rows</b>   | <b>Used</b>      | <b>Bytes</b><br>Allocated | <b>Bytes</b><br><b>Used</b> |
|------------------|------------------|-------|---------------|------------------|---------------------------|-----------------------------|
| SYSTEM_CACHE     |                  | 1,000 | 500           | 484              | 500,000                   | 484,000                     |
| CHANNEL*         | 226              | 226   | 41            | 40               | 9,266                     | 9,040                       |
| <b>C_CHANNEL</b> | 960              | 960   | 10            | $\overline{c}$   | 9,600                     | 1,920                       |
| C_CHANNEL_ID     | 960              | 960   | 10            | $\boldsymbol{0}$ | 9,600                     | $\mathbf{0}$                |
| <b>C_CHNLGRP</b> | 215              | 216   | 10            | 3                | 2,160                     | 648                         |
| DAILY_PERIOD*    | 70               | 70    | 2,189         | 2,189            | 153,230                   | 153,230                     |
| D DAY            | 960              | 960   | 100           | $\overline{0}$   | 96,000                    | $\Omega$                    |
| <b>D_MONTH</b>   | 215              | 216   | 100           | 17               | 21,600                    | 3,672                       |
| <b>D_QUARTER</b> | 215              | 216   | 100           | $\theta$         | 21,600                    | $\Omega$                    |
| MARKET*          | 161              | 164   | 1,002         | 140              | 164,328                   | 22,960                      |
| MONTHLY_PERIOD*  | 52               | 52    | 72            | $\theta$         | 3,744                     | $\Omega$                    |
| M_DISTRICT       | 215              | 216   | 100           | 18               | 21,600                    | 3,888                       |
| <b>M_MARKET</b>  | 960              | 960   | 100           | $\overline{c}$   | 96,000                    | 1,920                       |
| M MARKET ID      | 960              | 960   | 100           | $\overline{0}$   | 96,000                    | $\overline{0}$              |
| <b>M_REGION</b>  | 215              | 216   | 100           | $\overline{c}$   | 21,600                    | 432                         |
| <b>PRODUCT</b>   | 332              | 332   | 522           | 21               | 173,304                   | 6,972                       |
| <b>P_BRAND</b>   | 215              | 216   | 100           | $\overline{0}$   | 21,600                    | $\Omega$                    |
| P MFR            | 215              | 216   | 100           | $\overline{0}$   | 21,600                    | $\Omega$                    |
| P PRODUCT        | 960              | 960   | 100           | 3                | 96,000                    | 2,880                       |
| P PRODUCT ID     | 960              | 960   | 100           | $\overline{0}$   | 96,000                    | $\Omega$                    |
| SALES_FACTS*     | 55               | 56    | 10,000,000    | 2,394,477        | 560,000,000               | 134,090,712                 |
| SF_KEY           | 960              | 960   | $1,000,000^T$ | 38,512           | 960,000,000               | 36,971,520                  |
|                  |                  |       |               | Totals           | 1,521,634,832             | 171,753,794                 |

**Table 4-3: Allocation of Row Cache Buffers**

\* These are tables.

† These numbers represent the size of row caches and should be compared to the "Bytes Allocated" column to gauge the actual memory utilization.

### **Test Database Creation**

The Oracle Rdb7 OpenVMS HiTest System was designed so that a series of custom .COM, .SQL, and other supporting files could be used to set up and configure the test system. These files were created by Oracle Corporation. Descriptions of these files are provided in Appendix B.

The custom files performed the following sequential functions:

- 1. Allocating database storage
- 2. Creating the database storage files
- 3. Compiling and linking flat file builder program
- 4. Generating 12, 24, or 72 input streams
- 5. Loading the database
- 6. Creating indexes and journals (needed for VLM)
- 7. Executing queries

The rest of this section explains these functions in the order performed. Unless otherwise specified, the command files, SQL scripts, and supporting files shown on the following pages are located in the top-level [RDB] account directory. See also Appendix B.

#### **Step 1: Allocating database storage**

The database was not automatically brought on line at boot time. When bringing the system up for the first time, the following command files were executed from the RDB account:

\$ @INIT DISKS.DAT \$ @LOGICALS DISKS.DAT

For use in initial creation of the database only, the following was executed:

```
$ @INIT DISKS.TMP
$ @LOGICALS DISKS.TMP
```
These commands created and initialized the TEMP space needed to hold the flat file data.

If the system needed to be rebooted after it was set up, the MOUNT.COM file was used in place of the INIT.COM previously shown.

To establish the search list logicals, the following was executed:

\$ @CPG.COM

#### **Step 2: Creating the database storage files**

For each AlphaServer system, the following command was used to create the files for an empty database:

\$ SQL @CPG.SQL (executed on maximum configured AlphaServer 8400)

**\_\_\_\_\_\_\_\_\_\_\_\_\_\_\_\_\_\_\_\_\_\_\_\_\_\_\_\_\_ Note\_\_\_\_\_\_\_\_\_\_\_\_\_\_\_\_\_\_\_\_\_\_\_\_\_\_\_\_**

The preceding commands also created the small (empty) dimension tables in addition to the sales facts table. The schema design for the database was influenced by the queries because they performed query comparisons by year of an item (for example, a channel) to a group, and unioned the two result sets together. Data was partitioned by channel and the index was partitioned by product.

**\_\_\_\_\_\_\_\_\_\_\_\_\_\_\_\_\_\_\_\_\_\_\_\_\_\_\_\_\_\_\_\_\_\_\_\_\_\_\_\_\_\_\_\_\_\_\_\_\_\_\_\_\_\_\_\_\_\_\_\_\_\_**

#### **Step 3: Compiling and linking flat file builder**

These files were located in the [.LOAD] subdirectory.

Two variants were used, the original and the binary version. The RMU load utility could read a binary or ASCII file. If ASCII was used, RMU would have to convert it to binary. The more efficient method is to use the binary loader. Using a binary input stream also resulted in a 25% space savings (55 bytes vs. 72 bytes input record length) and reduced use of CPU resources. These savings were needed to fit three months of data per each temp device. In all, eight temp devices were used to represent two years worth of data (24 months).

The ASCII and binary flat file builder programs were:

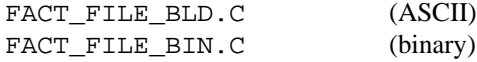

The following commands compiled and linked either program:

\$ CC file\_name \$ LINK file\_name

#### **Step 4: Generating the input streams**

These files were located in the [.LOAD] subdirectory.

Just as with the flat file builders, there were two versions of the load programs. Either loader program was executed and used the FACT\_FILE\_Bxx.EXE generated in step 3. The loader programs were:

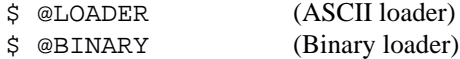

BINARY.COM is recommended since it is an improved (faster) version of LOADER.COM and uses less storage space.

These command files called the appropriate FACT\_FILE\_B*xx* file. If BINARY.COM was executed with no parameters, 24 load files (months) would be created by default.

The input to the previous command files was the DAILYnn.DAT files that were provided with the CPG database. The .COM files read the DAILY*xx*.DAT files (where *xx* = the month number) and created a DAILY*xx*.UNL file. The .DAT files were nearly identical to the .UNL files except that the date was in a different format than the original (Oracle7) format. The date format for the RMU Loader enforced a 4-digit year as in 'YYYYMMDD' format vs. 'DD-MMM-YY' format used by the Oracle7 SQL loader input files.

#### **Step 5: Loading the database**

These files were located in the [.LOAD] subdirectory.

The small dimension tables were loaded by executing:

\$ @LOAD-DIM

There were two variants of command files that were used to load the sales facts table depending on whether binary or ASCII load files were created. These were:

```
$ @RMUBLD.COM (ASCII)
```
\$ @RMUBIN.COM (binary)

Again, execute only one of these, not both. The recommended file is RMUBIN.COM. There are multiple variants of the RMUBIN.COM. These variants end in 4, 8, 17, and 41, and represent the number of parallel loader processes to use to load the flat files. The RMUBIN17.COM file was found to be the most efficient.

#### **Step 6: Creating the indexes and journals**

The indexes were created as follows:

\$ SQL @INDEXES

The journals were created as follows:

\$ @JOURNALS

#### **Step 7: Executing the queries**

These files were located in the [.QUERIES] subdirectory.

Queries could be executed on either the 1994 or 1995 portion of the database. They could be executed as an individual query (1-5) or as a single-user load (parallel execution of queries 1-5), using the following:

\$ SQL @QUERY-9x-n.SQL

(where  $x = \text{year}$  and  $n = \text{query}$  number)

\$ @QUERIES.COM 9x batch\_queue

\$ @QUERY\_N\_USER n 9x batch\_queue

(where batch\_queue is the queue of the system to run on, for example, DEPOT8\_BATCH)

### **Test Scenarios and Scripts**

This section describes the test scenarios that were used to generate test data. The test scenarios consisted of VLM-enabled tests, non-VLM enabled tests, RMU Backup and Restore tests, and Fault Insertion/Error Recovery tests.

The VLM-enabled test scenarios and the Non-VLM Enabled test scenarios used five query scripts during testing. The five query scripts are described in the Test Process section of this chapter.

#### **VLM-Enabled Test Scenarios**

Test Scenarios 1 through 3 were the VLM-enabled test scenarios. These test scenarios used the large memory system sharing row cache. This scheme is limited to a system's 64-bit address space or amount of physical memory available on the system.

Test Scenarios 1 through 3 were run on the HiTest System in both the minimum and maximum configurations.

#### **Test Scenario 1: Single-User Tests (Cold Cache)**

This test scenario involved the simultaneous, single-user execution of query scripts 1 through 5 in parallel with cold cache.

The purpose of this test was to determine the system performance of a basic load.

This test was also run on the VAX node DEPOTX.

When this test was run on the VAX node DEPOTX, it was run without VLM capabilities. This is because VLM capabilities do not exist on VAX systems.

#### **Test Scenario 2: Single-User Tests (Warm Cache)**

This test scenario involved the simultaneous, single-user execution of query scripts 1 through 5 in parallel with warm cache.

The purpose of this test was to determine the system performance of a basic load.

#### **Test Scenario 3: Multi-User Tests**

This test scenario involved five and ten users simultaneously executing query scripts 1 through 5.

The purpose of this test was to determine the system performance under an increased load.

**\_\_\_\_\_\_\_\_\_\_\_\_\_\_\_\_\_\_\_\_\_\_\_\_\_\_\_\_\_\_ Note \_\_\_\_\_\_\_\_\_\_\_\_\_\_\_\_\_\_\_\_\_\_\_\_\_\_\_**

Tests in excess of a 10-user load fail due to resource problems on a single VLMenabled AlphaServer. **\_\_\_\_\_\_\_\_\_\_\_\_\_\_\_\_\_\_\_\_\_\_\_\_\_\_\_\_\_\_\_\_\_\_\_\_\_\_\_\_\_\_\_\_\_\_\_\_\_\_\_\_\_\_\_\_\_\_\_\_\_\_**

### **Non-VLM Enabled Test Scenarios**

Test Scenarios 4 and 5 were the Non-VLM Enabled Test Scenarios. These test scenarios involved turning off VLM to allow the same database to be opened and simultaneously queried from multiple nodes.

Test Scenarios 4 and 5 were run on the HiTest System in both the minimum and maximum configurations.

#### **Test Scenario 4: Distributed 10-User Load Tests**

This test scenario involved running two 5-user test loads from two separate AlphaServers.

The purpose of this test was to determine the difference in system performance that results when a 10-user load is split between two AlphaServers accessing a non-VLM enabled database rather than run on a single AlphaServer with a VLM-enabled database.

#### **Test Scenario 5: Distributed 20-User Load Tests**

This test scenario involved running two 10-user test loads from two separate AlphaServers.

The purpose of this test was to determine whether, by adding a second AlphaServer system, the total number of users accessing the database can be doubled.

#### **RMU Backup and Restore and Fault Insertion/Error Recovery Test Scenarios**

This section describes the RMU Backup and Restore Test Scenario and the Fault Insertion/Error Recovery Test Scenario.

 $\bf Note$ 

The Fault Insertion/Error Recovery Tests were run in VLM-enabled mode on the AlphaServer 8400. **\_\_\_\_\_\_\_\_\_\_\_\_\_\_\_\_\_\_\_\_\_\_\_\_\_\_\_\_\_\_\_\_\_\_\_\_\_\_\_\_\_\_\_\_\_\_\_\_\_\_\_\_\_\_\_\_\_\_\_\_\_\_**

#### **Test Scenario 6: RMU Backup and Restore Tests**

This test involves performing an RMU backup and restore of the one-year database.

The purpose of this test was to do the following:

- Determine the approximate backup and restore throughput times for a multifile/multidisk database.
- Verify the procedure for backing up and restoring a multifile/multidisk database.
- Identify potential problems in backing up and restoring a multifile/multidisk database.

#### **Test Scenario 7: Fault Insertion/Error Recovery Tests**

This test simulates potential hardware problems during an active query. The simulations of hardware problems include the following:

- Loss of a disk in a RAID 5 array
- Loss of an HSJ50
- Loss of system power

The purpose of this test was to determine the impact of each simulated problem on the database.

#### **Purpose of Query Scripts**

Functional verification of the ability to perform query operations was demonstrated using five SQL join scripts. These queries exercised functionality of the RDB7 server and SQL Utility components.

The scripts were designed to emulate typical decision support questions about the historical activity of a product sales environment. In most cases, the results of these types of queries were used to generate sales trends.

The typical question asked was:

*"What percentage of product share in dollars and units did a particular product have in a particular area as compared to competitive products in the same area?"*

The queries were designed to search the database in varying ways to exercise the database.

### **Test Tools**

The tools used for interoperability testing include the test scenarios described in the Test Process section of this chapter. The purpose of the test scenarios was to test a demonstration database under various conditions. Query scripts were written to search the database for various types of historical data.

Each query script was submitted to a batch queue and each batch entry then generated a log file. The log file contained process statistics such as elapsed time, which is the run time shown in the Test Results section. The run time also included any batch process overhead time.

### **Test Configuration**

The test load was generated by using the five query scripts. The same disk storage configuration of 108 4.3 GB RZ29B-VW disks was used for both the minimum and maximum configurations.

Data was distributed across three dual-redundant HSJ controllers located in a SW800 cabinet. The cabinet housed three HSJ52 controllers and 18 BA356 shelves such that each controller supported six shelves. The 108 RZ29B-VW disks were evenly distributed across the six ports of each HSJ50 Controller.

Each disk was given a disk name consisting of a label, port number, target number, and logical unit number (LUN). Note that, in the following example, the disk name is "DISK."

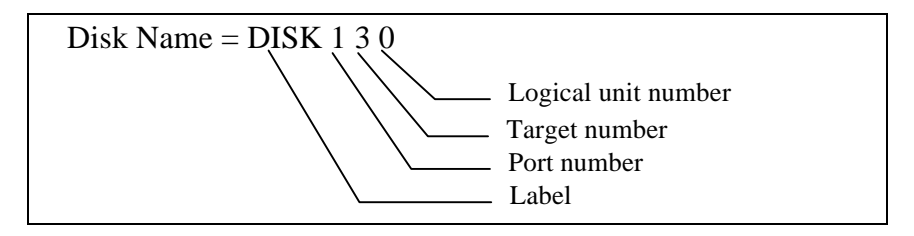

Disks were grouped into RAIDsets that spanned several ports of each controller. Each set was assigned a container name such R2 (RAIDset) that corresponded to an OpenVMS device name such as \$1\$DUA12 and an HSJ LUN such as D12.

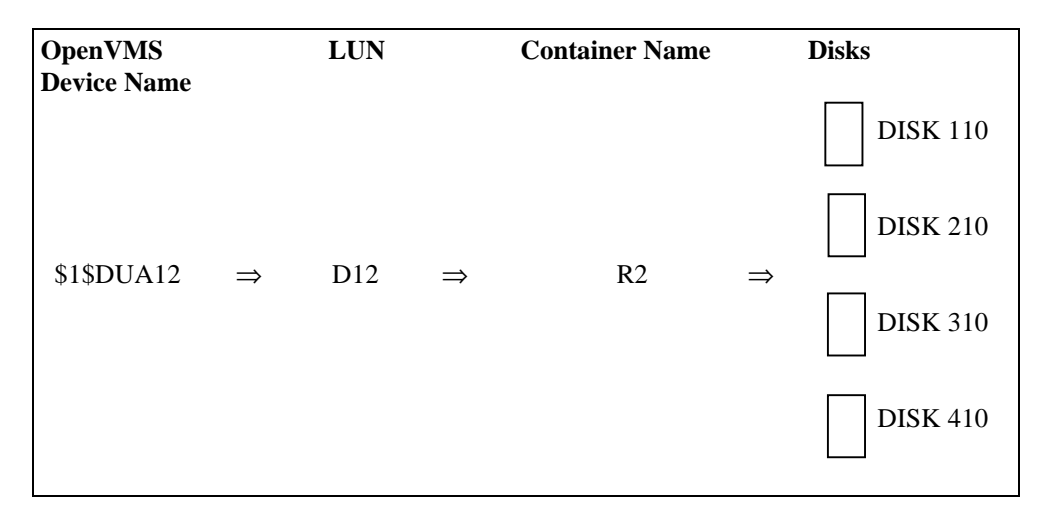

For more information about data storage, see Appendix A.

### **Test Process**

The test process consisted of five queries. Each query was supported by two scripts, one for a 1994 portion of the database (for example, QUERY-94-1.SQL) and one for a 1995 portion of the database (for example, QUERY-95-1.SQL). For this round of testing, only the 1995 database existed.

#### **Query 1**

Query 1 asked *"What was the product share of a specific brand of cereal as compared to other cereals in the same product category, in a particular state in a particular type of store."* The information was grouped by month to show market trends.

The business question asked was *"How did 20 oz. Wheat Flakes do as compared to all types of wheat flakes in supermarkets in the state of Connecticut?"*

#### **Script for Query 1 (QUERY-9x-1.SQL)**

```
set default date format 'SQL92';
set quoting rules 'SQL92';
set date format DATE 001;
set dialect 'oracle level1';
set line length 255;
set transaction read only;
/* 1. Star—Product Share of Brand */
SELECT 'All Wheat Flakes' Product, AL2.MONTH,
sum(AL5.UNIT_SALES) UNITS, sum(AL5.DOLLAR_SALES) DOLLARS, count(*),
DISTRICT, CHANNEL_GROUP CHNL
FROM PRODUCT AL4,
SALES_FACT AL5,
CHANNEL AL1,
DAILY_PERIOD AL2,
MARKET AL3
WHERE (AL5.PRODUCT_ID=AL4.PRODUCT_ID
AND AL5.MARKET_ID=AL3.MARKET_ID
AND AL5.CHANNEL_ID=AL1.CHANNEL_ID
AND AL5.DAY=AL2.DAY)
AND (district='Connecticut'
AND CHANNEL_GROUP in('Supermarket')
AND BRAND in ('Quellogs Wheat Flakes')
         AND AL2.DAY BETWEEN '01-JAN-199x' AND '31-DEC-199x')
                                                    (where x = 4 or 5)
GROUP
BY DISTRICT, CHANNEL_GROUP, AL2.MONTH
UNION
```
#### Interoperability Tests and Results

```
SELECT '20 Oz Wheat Flakes' Product, AL2.MONTH,
sum(AL5.UNIT_SALES) UNITS, sum(AL5.DOLLAR_SALES) DOLLARS, count(*),
DISTRICT, CHANNEL_GROUP CHNL
FROM PRODUCT AL4,
SALES_FACT AL5,
CHANNEL AL1,
DAILY_PERIOD AL2,
MARKET AL3
WHERE (AL5.PRODUCT_ID=AL4.PRODUCT_ID
AND AL5.MARKET ID=AL3.MARKET ID
AND AL5.CHANNEL_ID=AL1.CHANNEL_ID
AND AL5.DAY=AL2.DAY)
AND (district ='Connecticut'
AND CHANNEL GROUP in('Supermarket')
AND PRODUCT='QLGS WHT FLK 20 OZ'
         AND AL2.DAY BETWEEN '01-JAN-199x' AND '31-DEC-199x')
                                                     (where x = 4 or 5)
  GROUP
```
BY DISTRICT, CHANNEL\_GROUP, AL2.MONTH

set default date format 'SQL92';

#### **Query 2**

;

Query 2 compared the sales of a specific product, in a particular outlet in a region, against the sales of the same product through all channel outlets. The information was grouped by month to show market trends.

The business question asked was *"What percentage of sales of 15 oz. Wheat Flakes were made in the Safeway stores in NY and PA as compared to all outlets in the NY and PA areas?"*

#### **Script for Query 2 (QUERY-9x-2.SQL)**

```
set quoting rules 'SQL92';
set date format DATE 001;
set dialect 'oracle level1';
set line length 255;
set transaction read only;
/* 2. Star—Channel share of all channels */
SELECT 'All Channels' CHNL, AL2.MONTH,
sum(AL5.UNIT_SALES) Units, sum(AL5.DOLLAR_SALES) Dollars, count(*),
'NY + PA' DISTRICT, PRODUCT
FROM PRODUCT AL4,
```

```
SALES_FACT AL5,
CHANNEL AL1,
DAILY_PERIOD AL2,
MARKET AL3
WHERE (AL5.PRODUCT_ID=AL4.PRODUCT_ID
AND AL5.MARKET_ID=AL3.MARKET_ID
AND AL5.CHANNEL_ID=AL1.CHANNEL_ID
AND AL5.DAY=AL2.DAY
AND DISTRICT in ('New York', 'Pennsylvania')
AND CHANNEL GROUP in ('Supermarket','Convenience',
'Warehouse','Drug','Discount')
AND PRODUCT= 'QLGS WHT FLK 15 OZ'
AND AL2.DAY BETWEEN '01-JAN-199x' AND '31-DEC-199x')
                                                     (where x = 4 or 5)
 GROUP
BY PRODUCT, AL2.MONTH
UNION
SELECT CHANNEL CHNL, AL2.MONTH,
sum(AL5.UNIT_SALES) Units, sum(AL5.DOLLAR_SALES) Dollars, count(*),
'NY + PA' DISTRICT , PRODUCT
FROM PRODUCT AL4,
SALES_FACT AL5,
CHANNEL AL1,
DAILY PERIOD AL2,
MARKET AL3
WHERE (AL5.PRODUCT_ID=AL4.PRODUCT_ID
AND AL5.MARKET_ID=AL3.MARKET_ID
AND AL5.CHANNEL_ID=AL1.CHANNEL_ID
AND AL5.DAY=AL2.DAY
AND DISTRICT in ('New York' , 'Pennsylvania')
AND CHANNEL='Safeway'
AND PRODUCT='QLGS WHT FLK 15 OZ'
AND AL2.DAY BETWEEN '01-JAN-199x' AND '31-DEC-199x')
                                                     (where x = 4 or 5)
 GROUP
BY CHANNEL, PRODUCT, AL2.MONTH
;
```
#### **Query 3**

Query 3 compared the market share of a product in a particular type of store, in a particular market location, to sales of all types of outlets in the region. The information was grouped by month to show market trends.

The business question asked was *"How are 10 oz. Wheat Flakes doing in convenience stores in Bridgeport Connecticut as compared to the entire northeast region?"*

#### **Script for Query 3 (QUERY-9x-3.SQL)**

```
set default date format 'SQL92';
set quoting rules 'SQL92';
set date format DATE 001;
set dialect 'oracle level1';
set transaction read only;
/* 3. Star Market share of Region */
SELECT 'Northeast Total' MARKET, AL2.MONTH,
sum(AL5.UNIT_SALES) Units, sum(AL5.DOLLAR_SALES) Dollars, count(*),
CHANNEL_GROUP, PRODUCT
FROM PRODUCT AL4,
SALES_FACT AL5,
CHANNEL AL1,
DAILY_PERIOD AL2,
MARKET AL3
WHERE (AL5.PRODUCT_ID=AL4.PRODUCT_ID
AND AL5.MARKET_ID=AL3.MARKET_ID
AND AL5.CHANNEL_ID=AL1.CHANNEL_ID
AND AL5.DAY=AL2.DAY
AND REGION='Northeast'
AND CHANNEL_GROUP in ('Convenience')
AND PRODUCT= 'QLGS WHT FLK 10 OZ'
AND AL2.DAY BETWEEN '01-JAN-199x' AND '31-DEC-199x')
                                                     (where x = 4 or 5)
 GROUP
BY CHANNEL_GROUP, PRODUCT , AL2.MONTH
UNION
SELECT MARKET, AL2.MONTH,
sum(AL5.UNIT_SALES) Units, sum(AL5.DOLLAR_SALES) Dollars, count(*),
CHANNEL_GROUP, PRODUCT
FROM PRODUCT AL4, SALES_FACT AL5,
CHANNEL AL1, DAILY PERIOD AL2, MARKET AL3
```

```
WHERE (AL5.PRODUCT_ID=AL4.PRODUCT_ID
AND AL5.MARKET_ID=AL3.MARKET_ID
AND AL5.CHANNEL_ID=AL1.CHANNEL_ID
AND AL5.DAY=AL2.DAY
AND MARKET='Bridgeport'
AND CHANNEL_GROUP in ('Convenience')
AND PRODUCT='QLGS WHT FLK 10 OZ'
AND AL2.DAY BETWEEN '01-JAN-199x' AND '31-DEC-199x')
                                                      (where x = 4 or 5)
 GROUP
```

```
BY MARKET, CHANNEL_GROUP, PRODUCT, AL2.MONTH
```
;

#### **Query 4**

Query 4 compared the market share of a particular product, in a particular type of store, in a particular market location to all sales of competitive products in the same market location. The information was grouped by month to show market trends.

The business question asked was *"What was the market share of 20 oz. Wheat Flakes in Connecticut supermarkets?"*

#### **Script for Query 4 (QUERY-9x-4.SQL)**

```
set default date format 'SOL92';
set quoting rules 'SQL92';
set date format DATE 001;
set dialect 'oracle level1';
set transaction read only;
```
/\* 4. Star—Product share of SubCategory -all competitive prods \*/ SELECT 'All Wheat Products' Product, AL2.MONTH, sum(AL5.UNIT\_SALES) Units, sum(AL5.DOLLAR\_SALES) Dollars, count(\*), DISTRICT, CHANNEL\_GROUP CHNL FROM PRODUCT AL4, SALES\_FACT AL5, CHANNEL AL1, DAILY\_PERIOD AL2, MARKET AL3 WHERE (AL5.PRODUCT\_ID=AL4.PRODUCT\_ID AND AL5.MARKET\_ID=AL3.MARKET\_ID AND AL5.CHANNEL\_ID=AL1.CHANNEL\_ID AND AL5.DAY=AL2.DAY AND district='Connecticut'

#### Interoperability Tests and Results

```
AND CHANNEL_GROUP in('Supermarket')
AND BRAND IN ('Quellogs Wheat Flakes', 'Boast Weeties', 'Boast Oatey Rounds',
'Quellogs Wheaten Rye')
AND AL2.DAY BETWEEN '01-JAN-199x' AND '31-DEC-199x')
                                                     (where x = 4 or 5)
 GROUP
BY DISTRICT, CHANNEL_GROUP, AL2.MONTH
UNION
SELECT '20 Oz Wheat Flakes' Product, AL2.MONTH,
sum(AL5.UNIT_SALES) Units, sum(AL5.DOLLAR_SALES) Dollars, count(*),
DISTRICT, CHANNEL_GROUP CHNL
FROM PRODUCT AL4,
SALES_FACT AL5,
CHANNEL AL1,
DAILY_PERIOD AL2,
MARKET AL3
WHERE (AL5.PRODUCT_ID=AL4.PRODUCT_ID
AND AL5.MARKET_ID=AL3.MARKET_ID
AND AL5.CHANNEL_ID=AL1.CHANNEL_ID
AND AL5.DAY=AL2.DAY
AND district ='Connecticut'
AND CHANNEL_GROUP in('Supermarket')
AND PRODUCT='QLGS WHT FLK 20 OZ'
AND AL2.DAY BETWEEN '01-JAN-199x' AND '31-DEC-199x')
                                                     (where x = 4 or 5)
 GROUP
BY DISTRICT, CHANNEL_GROUP, AL2.MONTH
```
;

### **Query 5**

Query 5 compared the product share of a given product, combining several areas, to total sales across the same areas.

The business question asked was *"What was the market share of 20 oz. Wheat Flakes across 10 test market areas?"*

#### **Script for Query 5 (QUERY-9x-5.SQL)**

```
set default date format 'SQL92';
set quoting rules 'SQL92';
set date format DATE 001;
set dialect 'oracle level1';
set transaction read only;
/* 5. Star—Product share of brand in 10 test markets aggregated */
/* include the star hint - 1/29/97 JMM */
SELECT 'All Wheat Flakes' Product, AL2.MONTH,
sum(AL5.UNIT_SALES) Units, sum(AL5.DOLLAR_SALES) Dollars, count(*),
CHANNEL_GROUP CHNL, '10-States'
FROM PRODUCT AL4,
SALES_FACT AL5,
CHANNEL AL1,
DAILY_PERIOD AL2,
MARKET AL3
WHERE (AL5.PRODUCT_ID=AL4.PRODUCT_ID
AND AL5.MARKET_ID=AL3.MARKET_ID
AND AL5.CHANNEL_ID=AL1.CHANNEL_ID
AND AL5.DAY=AL2.DAY
AND district in ('Connecticut', 'Delaware','Maine','Pennsylvania',
'New York', 'Oregon', 'Alaska', 'CA North', 'CA South','Washington')
AND CHANNEL_GROUP in ('Supermarket')
AND BRAND IN ('Quellogs Wheat Flakes')
AND AL2.DAY BETWEEN '01-JAN-199x' AND '31-DEC-199x')
                                                     (where x = 4 or 5)
  GROUP
BY AL2.MONTH, CHANNEL_GROUP
UNION
SELECT '20 Oz Wheat Flakes' Product, AL2.MONTH,
sum(AL5.UNIT_SALES) Units, sum(AL5.DOLLAR_SALES) Dollars, count(*),
CHANNEL_GROUP CHNL, '10-States'
```
FROM PRODUCT AL4, SALES\_FACT AL5,

```
CHANNEL AL1, DAILY_PERIOD AL2, MARKET AL3
WHERE (AL5.PRODUCT_ID=AL4.PRODUCT_ID
AND AL5.MARKET ID=AL3.MARKET ID
AND AL5.CHANNEL_ID=AL1.CHANNEL_ID
AND AL5.DAY=AL2.DAY
AND district in ('Connecticut', 'Delaware','Maine','Pennsylvania',
'New York', 'Oregon', 'Alaska', 'CA North', 'CA South','Washington')
AND CHANNEL_GROUP in ('Supermarket')
AND PRODUCT='QLGS WHT FLK 20 OZ'
AND AL2.DAY BETWEEN '01-JAN-199x' AND '31-DEC-199x')
                                                     (where x = 4 or 5)
 GROUP
BY AL2.MONTH, CHANNEL_GROUP
```
### **Test Results**

;

Initial tests on the maximum VLM platform verified the ability to process SQL queries, in which all query data resides on the local system in a single database. The set of five query scripts, previously described, was executed on each system and run times were derived from query log files.

The following table shows test conditions that were used for Tests 1, 2, and 3.

| Condition          | AlphaServer 8400   | <b>VAX 6620</b> |        |
|--------------------|--------------------|-----------------|--------|
| Configuration:     | Minimum<br>Maximum |                 |        |
| Database opened:   | 1 year             | 1 year          | 1 year |
| Global buffers:    | 20,000             | 20,000          | 2,500  |
| Buffers per user:  | 200                | 200             | 100    |
| User slots:        | 100                | 100             |        |
| CPU <sub>s</sub> : |                    |                 |        |
| Memory:            | 4 GB               | 8 GB            | 512 MB |

**Table 4-4: Test Conditions**

### **Test 1: Single-User Test (Cold Cache)**

This test performed the five SQL queries in parallel using cold cache conditions on the AlphaServer 8400 in the minimum configuration, the maximum configuration, and on the VAX 6620. The following table summarizes the run-time results on the test systems.

| Query   | AlphaServer 8400<br>(Min. Config.)<br><b>Run Times</b><br>(hr:min:sec) | AlphaServer 8400<br>(Max. Config.)<br><b>Run Times</b><br>(hr:min:sec) | <b>VAX 6620</b><br><b>Run Times</b><br>(hr:min:sec) |
|---------|------------------------------------------------------------------------|------------------------------------------------------------------------|-----------------------------------------------------|
| Query 1 | 00:20:30.83                                                            | 00:20:37.31                                                            | 01:47:31.40                                         |
| Query 2 | 00:36:04.17                                                            | 00:36:14.70                                                            | 01:58:48.28                                         |
| Query 3 | 00:04:56.13                                                            | 00:04:53.33                                                            | 00:40:12.18                                         |
| Query 4 | 02:09:25.18                                                            | 02:09:59.26                                                            | 04:17:47.06                                         |
| Query 5 | 00:43:40.42                                                            | 00:44:14.86                                                            | 04:26:27.35                                         |

**Table 4-5: Single-User, Cold Cache Test Results**

The VAX run times show that the VAX system did not perform as well as the AlphaServer system. Among other things, this was due to the AlphaServer VLM capabilities.

### **Test 2: Single-User Test (Warm Cache)**

This test performed the five SQL queries in parallel using warm cache conditions on the AlphaServer 8400 in the minimum configuration and the maximum configuration. The following tables summarize the run-time results on the test systems.

**\_\_\_\_\_\_\_\_\_\_\_\_\_\_\_\_\_\_\_\_\_\_\_\_\_\_\_\_\_ Note\_\_\_\_\_\_\_\_\_\_\_\_\_\_\_\_\_\_\_\_\_\_\_\_\_\_\_\_**

For the VAX 6620 platform, there is no substantial difference between the singleuser, cold-cache test results and the single-user, warm-cache test results. For this reason, there are no test results listed for the single-user warm cache test on the VAX 6620.

**\_\_\_\_\_\_\_\_\_\_\_\_\_\_\_\_\_\_\_\_\_\_\_\_\_\_\_\_\_\_\_\_\_\_\_\_\_\_\_\_\_\_\_\_\_\_\_\_\_\_\_\_\_\_\_\_\_\_\_\_\_\_**

| Query   | AlphaServer 8400<br>(Min. Config.)<br><b>Run Times</b><br>(hr:min:sec) | AlphaServer 8400<br>(Max. Config.)<br><b>Run Times</b><br>(hr:min:sec) | <b>VAX 6620</b><br><b>Run Times</b><br>(hr:min:sec) |
|---------|------------------------------------------------------------------------|------------------------------------------------------------------------|-----------------------------------------------------|
| Query 1 | 00:01:47.59                                                            | 00:01:45.69                                                            |                                                     |
| Query 2 | 00:02:03.79                                                            | 00:02:02.40                                                            |                                                     |
| Query 3 | 00:02:27.54                                                            | 00:02:27.05                                                            |                                                     |
| Query 4 | 00:04:48.50                                                            | 00:04:48.48                                                            |                                                     |
| Query 5 | 00:24:56.51                                                            | 00:24:52.55                                                            |                                                     |

**Table 4-6: Single-User, Warm Cache Test Results**

### **Test 3: Multi-User Load Tests**

This test consisted of 5- and 10-user load tests. The 5-user test was comprised of a total of 25 queries issued simultaneously with 5 users each issuing 5 queries. The 10-user test was comprised of a total of 50 queries issued simultaneously with 10 users each issuing 5 queries.

Table 4-7 and Table 4-8 show the range of run times for each query in the 5- and 10-user load tests. Table 4-7 shows the range of multiuser load test run times for the minimum configuration of this HiTest Suite. Table 4-8 shows the range of multiuser load test run times for the maximum configuration of this HiTest Suite.

In the following tables, the columns labeled "Shortest Run Time" and "Longest Run Time" list the shortest and longest run times for each individual query in a multi-load user test. For example, Table 4-7 lists 6 minutes, 4.15 seconds as the shortest run time for Query 1 in the 5 user load test run under the minimum configuration; Table 4-7 lists 7 minutes, 1.38 seconds as the *longest* run time for Query 1 in the 5-user load test run under the minimum configuration.

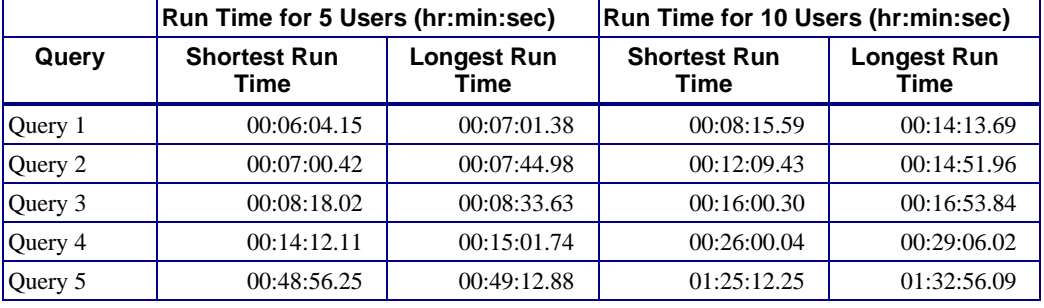

#### **Table 4-7: 5- and 10-User Load Test Results for the Minimum Configuration**

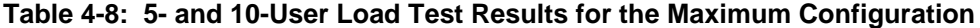

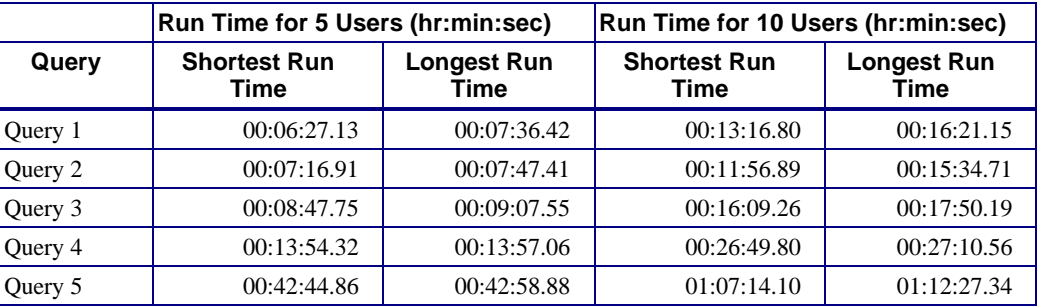

### **Non-VLM Enabled Database Query Tests**

The following section provides the results of the non-VLM enabled database query tests.

### **Test 4: Distributed 10-User Load Test**

This test involved splitting the 10-user load test across two AlphaServers; a 5-user load was run on each AlphaServer. The purpose of this test was to determine the difference in performance, if any, that results from running a 10-user load test across two AlphaServers in non-VLM enabled mode rather than on one VLM-enabled AlphaServer.

Table 4-9 shows the range of run times for each query in the non-VLM enabled 10-user load test. In Table 4-9, the columns labeled "Shortest Run Time" and "Longest Run Time" list the shortest and longest run times for each individual query in the non-VLM enabled 10-user load test. For example, Table 4-9 lists 1 hour, 49 minutes, 34.76 seconds as the shortest run time for Query 1 in the non-VLM enabled 10-user load test run under the minimum configuration; Table 4-9 lists 2 hours, 11 minutes, 18.55 seconds as the *longest* run time for Query 1 in the non-VLM enabled 10-user load test run under the minimum configuration.

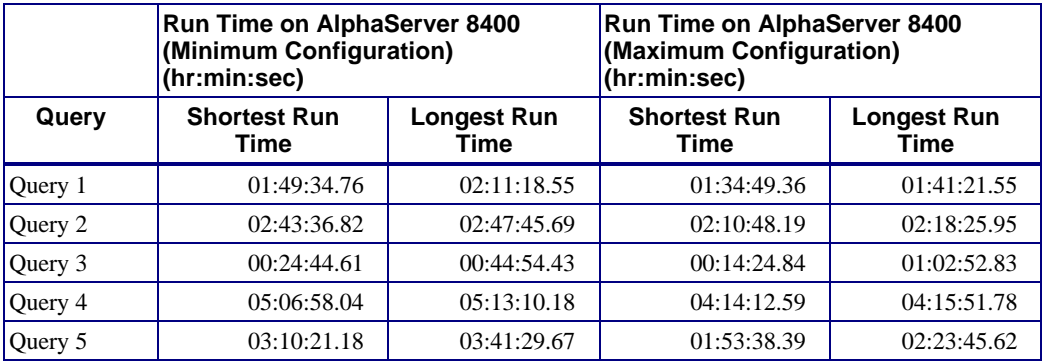

#### **Table 4-9: Non-VLM Enabled 10-User Load Test Results**

#### **Test 5: Distributed 20-User Load Test**

This test consisted of running two 10-user load tests across two AlphaServers. The purpose of this test was to verify that the number of users can be doubled by adding a second AlphaServer system.

The test completed successfully.

### **RMU Backup and Restore Tests**

The RMU Backup and Restore tests consisted of an RMU backup and restore of the one-year database. These tests determined the approximate throughput times for RMU backup and restore operations on a multifile, multidisk database.

The one-year database is described in Table 4-1 and Table 4-2.

Table 4-10 lists the results of the RMU Backup and Restore tests for this HiTest Suite.

|                       | <b>Backup Statistics</b><br>(hr:min:sec) | <b>Restore Statistics</b><br>(hr:min:sec) |
|-----------------------|------------------------------------------|-------------------------------------------|
| Buffered I/O count    | 678                                      | 1605                                      |
| Direct $I/O$ count    | 10678172                                 | 10682407                                  |
| Page faults           | 1657                                     | 3937                                      |
| Charged CPU time      | 0.02:48:12.62                            | 0 02:02:01.54                             |
| Peak working set size | 17616                                    | 34912                                     |
| Peak virtual size     | 204560                                   | 229312                                    |
| Mounted volumes       | 3                                        | 3                                         |
| Elapsed time          | 0 13:45:22.55                            | 0 16:36:11.01                             |

**Table 4-10: RMU Backup and Restore Test Results for the Maximum Configuration**

#### **Test 6: Error Recovery**

This test simulated various potential hardware problems during an active query. The following fault scenarios were tested with the AlphaServer 8400 system in the minimum configuration:

- Loss of a disk in a RAID 5 array
- Loss of an HSJ50
- Loss of system power

The following sections discuss each simulated failure.

#### **Disk Failure**

**Test Description:** DISK150 on HSJ002, which was part of the raidset known as sort4, was removed after a set of queries were started; this test was run under warm cache conditions.

**\_\_\_\_\_\_\_\_\_\_\_\_\_\_\_\_\_\_\_\_\_\_\_\_\_\_\_\_\_\_ Note \_\_\_\_\_\_\_\_\_\_\_\_\_\_\_\_\_\_\_\_\_\_\_\_\_\_\_**

A disk was removed from the sort4 raidset because the sort4 raidset had a relatively high amount of I/O in a single-user warm cache test.

**Expected results:** Oueries would run to successful completion with little to no performance impact.

**\_\_\_\_\_\_\_\_\_\_\_\_\_\_\_\_\_\_\_\_\_\_\_\_\_\_\_\_\_\_\_\_\_\_\_\_\_\_\_\_\_\_\_\_\_\_\_\_\_\_\_\_\_\_\_\_\_\_\_\_\_\_**

**Actual results:** Results were as expected. Queries ran to successful completion with no significant performance impact.

Table 4-11 shows the actual elapsed query times for the disk failure tests and the single-user, warm cache tests without disk failure on the AlphaServer 8400 in the minimum configuration.

| Query   | <b>Disk Failure Tests</b><br><b>Run Times</b><br>(hr:min:sec) | <b>Tests without Disk</b><br><b>Failure</b><br><b>Run Times</b><br>(hr:min:sec) |
|---------|---------------------------------------------------------------|---------------------------------------------------------------------------------|
| Query 1 | 00:01:50.96                                                   | 00:01:47.59                                                                     |
| Query 2 | 00:02:07.47                                                   | 00:02:03.79                                                                     |
| Query 3 | 00:02:29.81                                                   | 00:02:27.54                                                                     |
| Query 4 | 00:04:49.57                                                   | 00:04:48.50                                                                     |
| Query 5 | 00:26:03.02                                                   | 00:24:56.51                                                                     |

**Table 4-11: Actual Elapsed Query Times**

#### **HSJ Failure**

**Test description:** The flashram card on HSJ002B was removed after a set of queries were started.

**Expected results:** Queries would run to successful completion with little to no performance impact.

**Actual results:** As expected, queries ran to successful completion with no overall significant performance impact.

Table 4-12 shows the actual elapsed query times for the HSJ failure tests and the single-user, warm cache tests without HSJ failure on the AlphaServer 8400 in the minimum configuration.

**Table 4-12: Actual Elapsed Query Times**

| Query   | <b>HSJ Failure Tests</b><br><b>Run Times</b><br>(hr:min:sec) | <b>Tests without HSJ</b><br><b>Failure</b><br><b>Run Times</b><br>(hr:min:sec) |
|---------|--------------------------------------------------------------|--------------------------------------------------------------------------------|
| Query 1 | 00:01:44.68                                                  | 00:01:47.59                                                                    |
| Query 2 | 00:02:03.54                                                  | 00:02:03.79                                                                    |
| Query 3 | 00:02:25.38                                                  | 00:02:27.54                                                                    |
| Query 4 | 00:04:51.71                                                  | 00:04:48.50                                                                    |
| Query 5 | 00:25:18.38                                                  | 00:24:56.51                                                                    |

**\_\_\_\_\_\_\_\_\_\_\_\_\_\_\_\_\_\_\_\_\_\_\_\_\_\_\_\_\_ Note\_\_\_\_\_\_\_\_\_\_\_\_\_\_\_\_\_\_\_\_\_\_\_\_\_\_\_\_**

**\_\_\_\_\_\_\_\_\_\_\_\_\_\_\_\_\_\_\_\_\_\_\_\_\_\_\_\_\_\_\_\_\_\_\_\_\_\_\_\_\_\_\_\_\_\_\_\_\_\_\_\_\_\_\_\_\_\_\_\_\_\_**

The HSJ failure test was run under warm cache conditions.

#### **System Power Failure**

**Test description:** The system was power failed (via key) after a set of queries had been started.

**Expected results:** Queries would not be completed, however, no database corruption should be experienced as a result. Reissuing the queries after the system was rebooted and the database was remounted should result in successful completion of all queries.

**Actual results:** The system was rebooted and the queries ran successfully but more slowly than they had run before the power failure occurred.

**\_\_\_\_\_\_\_\_\_\_\_\_\_\_\_\_\_\_\_\_\_\_\_\_\_\_\_\_\_\_ Note \_\_\_\_\_\_\_\_\_\_\_\_\_\_\_\_\_\_\_\_\_\_\_\_\_\_\_**

Refer to Chapter 6 for information on preventing the degradation of query performance after a power failure.

**\_\_\_\_\_\_\_\_\_\_\_\_\_\_\_\_\_\_\_\_\_\_\_\_\_\_\_\_\_\_\_\_\_\_\_\_\_\_\_\_\_\_\_\_\_\_\_\_\_\_\_\_\_\_\_\_\_\_\_\_\_\_**

Once the queries ran, the database was shut down and reopened and the queries ran as expected.

Table 4-13 shows the actual elapsed query times for the system power failure tests and the single-user, cold cache tests without system power failure on the AlphaServer 8400 in the minimum configuration.

| Query   | <b>System Power</b><br><b>Failure Tests</b><br><b>Run Times</b><br>(hr:min:sec) | <b>Tests without</b><br><b>System Power</b><br><b>Failure</b><br><b>Run Times</b><br>(hr:min:sec) |
|---------|---------------------------------------------------------------------------------|---------------------------------------------------------------------------------------------------|
| Query 1 | 00:20:37.39                                                                     | 00:20:30.83                                                                                       |
| Query 2 | 00:36:01.60                                                                     | 00:36:04.17                                                                                       |
| Query 3 | 00:04:57.21                                                                     | 00:04:56.13                                                                                       |
| Query 4 | 02:09:58.56                                                                     | 02:09:25.18                                                                                       |
| Query 5 | 00:43:47.19                                                                     | 00:43:40.42                                                                                       |

**Table 4-13: Actual Elapsed Query Times**

# **5**

# **System Limits and Characterization Data**

This chapter describes any system limits that may have been determined as a result of the testing, along with information about the system characterization during testing. Areas covered include:

- Comparison of run times
- Database buffering schemes
- Workload characterizations
- RDB account quotas
- System RDB account quotas
- Accounting information from a one-user load test

### **Comparison of Run Times**

The tests demonstrated the interoperability of the AlphaServer systems in a VMScluster. The following comparisons were made of the AlphaServer and VAX systems:

- In the tests of SQL queries in parallel, the cold cache test times for the AlphaServer 8400 system ranged from about 4.19 minutes to 130.0 minutes while the VAX system ranged from about 40.2 minutes to 266.5 minutes.
- In the VLM-enabled 5- and 10-user load tests, the test times for the AlphaServer 8400 system ranged from about 6.0 minutes to 92.9 minutes. The VLM-enabled 5- and 10-user load tests were not run on the VAX systems because excessively long run times were expected.
- In the non-VLM enabled 10-user load tests, the test times for the AlphaServer 8400 system ranged from about 14.4 minutes to 313.15 minutes. The non-VLM enabled 10-user load tests were not run on the VAX systems because excessively long run times were expected.
- In the HSJ Failure Test, the elapsed query times for the AlphaServer 8400 system ranged from 2 minutes, 3.54 seconds to 25 minutes, 18.38 seconds.
- In the Disk Failure Test, the elapsed query times for the AlphaServer 8400 system ranged from 2 minutes, 29.81 seconds to 26 minutes, 3.02 seconds.
- In the System Power Failure Test, the elapsed query times for the AlphaServer 8400 system ranged from 4 minutes, 57.21 seconds to 2 hours, 9 minutes, 58.56 seconds.
- When comparing VAX and Alpha architectures, a query on the VAX node demonstrated that the comparison was so overwhelmingly in favor of the AlphaServer nodes that any further testing of the VAX nodes was deemed unnecessary. (See Table 4-5 for actual data.)
- The test configuration was not fully optimized for performance. An extensive tuning effort would have obtained better run-time results. The 64-bit and VLM capabilities of the AlphaServer systems were clearly evident with the run times that were observed.

### **Database Buffering Schemes**

In conducting the tests on the VAX and AlphaServer systems, certain architectural differences were uncovered, the primary one being the difference in memory addressing between a 32-bit system (VAX system) and a 64-bit system (AlphaServer system).

In designing the database buffering schemes for both platforms, these differences had to be considered. The Oracle Rdb7 database provided several different buffer management styles to support 32- and 64-bit systems.

These buffer styles included the following:

- Conventional process sharing local buffers (available on VAX and AlphaServer systems). This scheme is limited to a process' 32-bit address space and was not used in the testing of this HiTest Suite.
- Conventional process sharing global buffers (available on VAX and AlphaServer systems). This scheme is limited to a process' 32-bit address space (1 GB) and was used in the non-VLM enabled testing of this HiTest Suite.
- System sharing row cache (available on AlphaServer systems only). This scheme is limited to a system's 32-bit address space (1.8 GB) and was not used in the testing of this HiTest Suite.
- Large memory system sharing row cache (for example, Very Large Memory or VLM, available on AlphaServer systems only). This scheme is limited to a system's 64-bit address space or amount of physical memory available on the system and was used in the VLM-enabled testing of this HiTest Suite.

The first three buffering styles are additive and must all reside within the limits of conventional 32-bit addressing. The latter three styles are only available on 64-bit AlphaServer systems and account for a vast performance difference between the platforms.

### **Workload Characterizations**

The following excerpt of accounting information from the query log files shows the consumption of resources on a single-user cold cache (worst case) test. In the following example, the platform was the AlphaServer 8400 in the maximum configuration.

The following example includes batch processing resource usage.

The following is the accounting information from a cold cache 1-user load test on an AlphaServer 8400 in the maximum configuration with VLM enabled:

Query 1:

Accounting information:

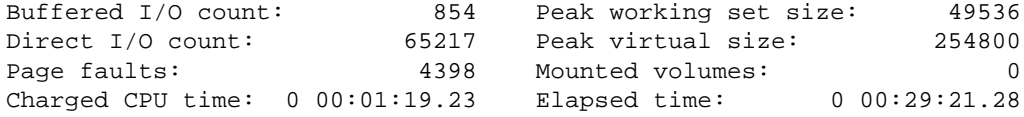

#### Query 2:

Accounting information:

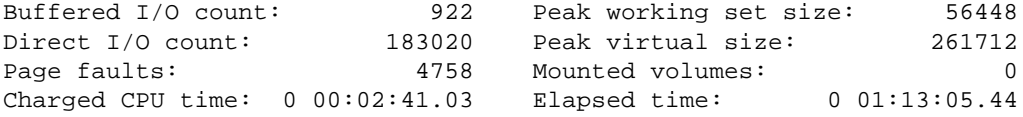

#### Query 3:

Accounting information:

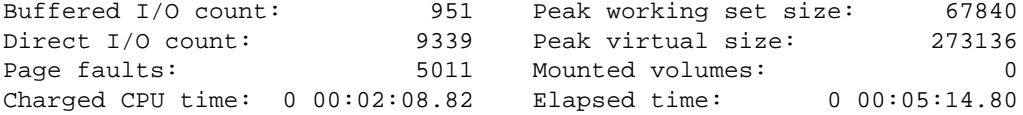

#### Query 4:

Accounting information:

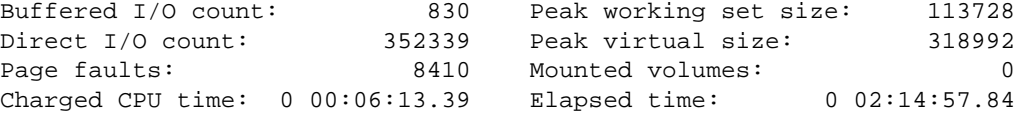

#### Query 5:

Accounting information:

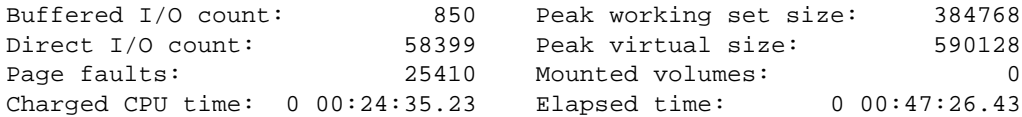

The following is the accounting information from a warm cache 1-user load test on an AlphaServer 8400 in the maximum configuration with VLM enabled:

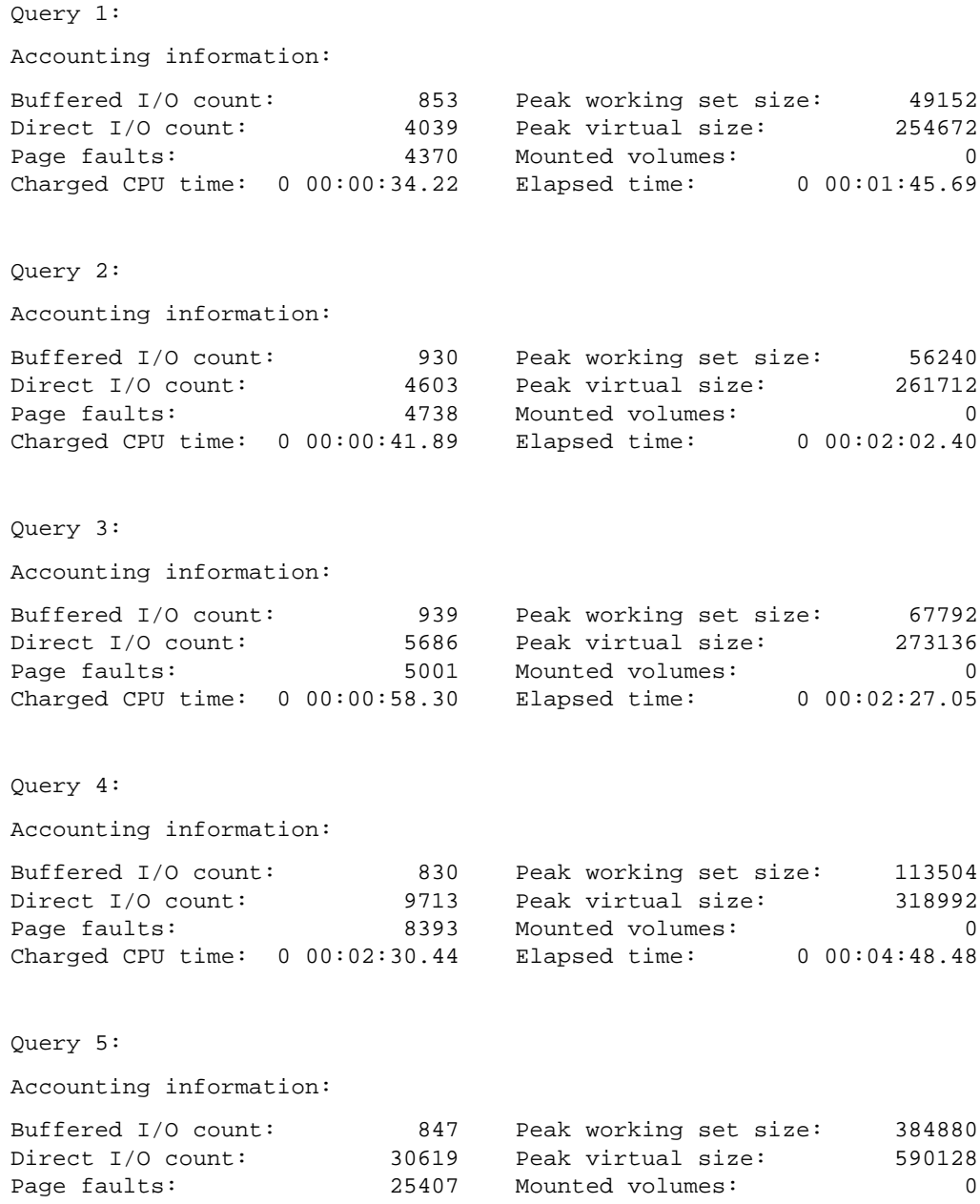

Page faults:  $25407$  Mounted volumes: 0 Charged CPU time: 0 00:18:18.31 Elapsed time: 0 00:24:52.55

### **RDB Account Quotas**

Table 5-1 contains a list of account quotas from the User Authorization file of this HiTest System. During testing, the account quotas in Table 5-1 were used to run this HiTest Suite from the RDB account.

Use the values in Table 5-1 as the initial account quotas when running this HiTest Suite from the RDB account.

| <b>Account</b><br>Quota | Value          | <b>Account</b><br>Quota | <b>Value</b> | <b>Account</b><br>Quota | Value   |
|-------------------------|----------------|-------------------------|--------------|-------------------------|---------|
| Maxjobs:                | 0              | Fillm:                  | 8000         | Bytlm:                  | 512000  |
| Maxacctjobs:            | 0              | Shrfillm:               |              | Pbytlm:                 | 0       |
| Maxdetach:              | $\overline{0}$ | BIOlm:                  | 8000         | JTquota:                | 8192    |
| Prclm:                  | 20             | DIOlm:                  | 8000         | WSdef:                  | 4096    |
| Prio:                   | 4              | ASTIm:                  | 8000         | WSquo:                  | 8192    |
| Queprio:                | 4              | TOElm:                  | 8000         | WSextent:               | 16384   |
| CPU:                    | (none)         | Englm:                  | 32767        | Pgflquo:                | 1024000 |

**Table 5-1: Sample of RDB Account Quotas**

### **SYSTEM Account Quotas**

Table 5-2 contains a list of account quotas from the User Authorization file of this HiTest System. During testing, the account quotas in Table 5-2 were used to run this HiTest Suite from the SYSTEM account.

Use the values in Table 5-2 as the initial account quotas when running this HiTest Suite from the SYSTEM account.

| <b>Account</b><br>Quota | <b>Value</b> | <b>Account</b><br>Quota | Value    | <b>Account</b><br>Quota | Value  |
|-------------------------|--------------|-------------------------|----------|-------------------------|--------|
| Maxjobs:                | 0            | Fillm:                  | 1000     | Bytlm:                  | 65536  |
| Maxacctiobs:            | 0            | Shrfillm:               | $\Omega$ | Pbytlm:                 | 0      |
| Maxdetach:              | 0            | BIOlm:                  | 200      | JTquota:                | 8192   |
| Prclm:                  | 10           | DIOlm:                  | 200      | WSdef:                  | 1024   |
| Prio:                   | 4            | ASTIm:                  | 300      | WSquo:                  | 2048   |
| Queprio:                | 0            | TOElm:                  | 200      | WSextent:               | 16384  |
| CPU:                    | (none)       | Englm:                  | 2000     | Pgflquo:                | 300000 |

**Table 5-2: Sample of SYSTEM Account Quotas**

### **Accounting Statistics from a One-User Load Test**

The following tables contain accounting statistics from one-user load tests on an AlphaServer 8400 in the maximum configuration with VLM enabled. Table 5-3 contains the accounting statistics from the cold cache one-user load test. Table 5-4 contains the accounting statistics from the warm cache one-user load test.

|                               | Query 1       | Query 2       | Query 3       | Query 4       | Query 5       |
|-------------------------------|---------------|---------------|---------------|---------------|---------------|
| <b>Buffered</b><br>$IO count$ | 854           | 922           | 951           | 830           | 850           |
| Direct I/O<br>count           | 65217         | 183020        | 9339          | 352339        | 58399         |
| Page faults                   | 4398          | 4758          | 5011          | 8410          | 25410         |
| Charged<br>CPU time           | 0 00:01:19.23 | 0 00:02:41.03 | 0 00:02:08.82 | 0.00:06:13.39 | 0 00:24:35.23 |
| Peak<br>working set<br>size   | 49536         | 56448         | 67840         | 113728        | 384768        |
| Peak virtual<br>size          | 254800        | 261712        | 273136        | 318992        | 590128        |
| Mounted<br>volumes            | $\Omega$      | $\Omega$      | $\Omega$      | $\Omega$      | $\theta$      |
| Elapsed<br>time               | 0 00:29:21.28 | 0 01:13:05.44 | 0 00:05:14.80 | 0 02:14:57.84 | 0.00:47:26.43 |

**Table 5-3: Accounting Statistics from a Cold Cache One-User Load Test**

**Table 5-4: Accounting Statistics from a Cold Cache One-User Load Test**

|                             | Query 1       | Query 2       | Query 3       | Query 4       | Query 5       |
|-----------------------------|---------------|---------------|---------------|---------------|---------------|
| Buffered<br>$IO$ count      | 853           | 930           | 939           | 830           | 847           |
| Direct $I/O$<br>count       | 4039          | 4603          | 5686          | 9713          | 30619         |
| Page faults                 | 4370          | 4738          | 5001          | 8393          | 25407         |
| Charged<br>CPU time         | 0 00:00:34.22 | 0 00:00:41.89 | 0 00:00:58.30 | 0 00:02:30.44 | 0 00:18:18.31 |
| Peak<br>working set<br>size | 49152         | 56240         | 67792         | 113504        | 384880        |
| Peak virtual<br>size        | 254672        | 261712        | 273136        | 318992        | 590128        |
| Mounted<br>volumes          | $\Omega$      | $\theta$      | $\Omega$      | $\theta$      | $\Omega$      |
| Elapsed<br>time             | 0 00:01:45.69 | 0.00:02:02.40 | 0 00:02:27.05 | 0 00:04:48.48 | 0 00:24:52.55 |

### **CPG Database Build Times for the Maximum Configuration**

The following CPG Database Build Times were recorded for the AlphaServer 8400 in the maximum configuration:

- Build empty database  $-2$  hours, 21 minutes
- Build flat files (one year's worth)  $-1$  hour, 58 minutes (worst case)
- Load dimension tables approximately 5 minutes
- Load flat files into database  $-12$  hours, 53 minutes
- Build index  $-25$  hours, 24 minutes
- Build journal files approximately 1 minute

# **6 Problems and Resolutions**

This chapter describes any problems that may have been encountered during the testing that have not been fixed and eliminated. A resolution for each problem is given. The resolution provides the system manager or user with a fix or workaround for the problem.

The following problems were identified during testing:

### **Hardware**

There were no hardware problems discovered during testing.

### **Operating System**

There were no operating system problems discovered during testing.

### **Application**

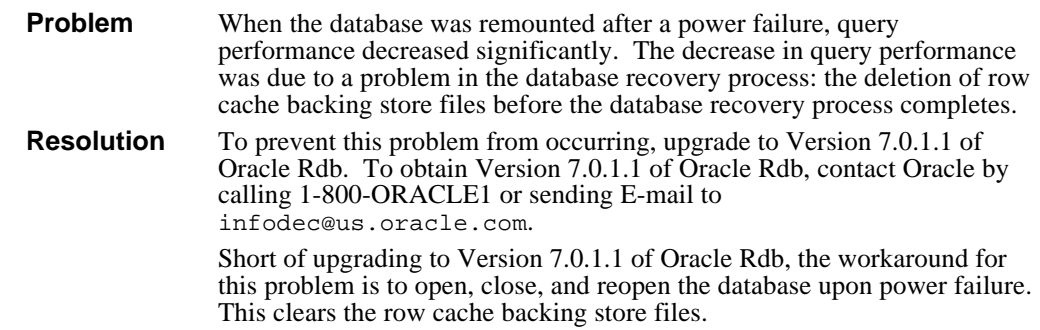

# **A Detailed Hardware Configuration**

This appendix describes the minimum and maximum hardware configuration for the following:

- System Diagram
- AlphaServer 8400 configurations, including:
	- AlphaServer 8400 System Bus
	- AlphaServer 8400 I/O Shelf Usage
- Database Storage Maps

### **System Diagram**

Figure A-1 shows a diagram of the entire HiTest Suite.

#### **Figure A-1: System Diagram**

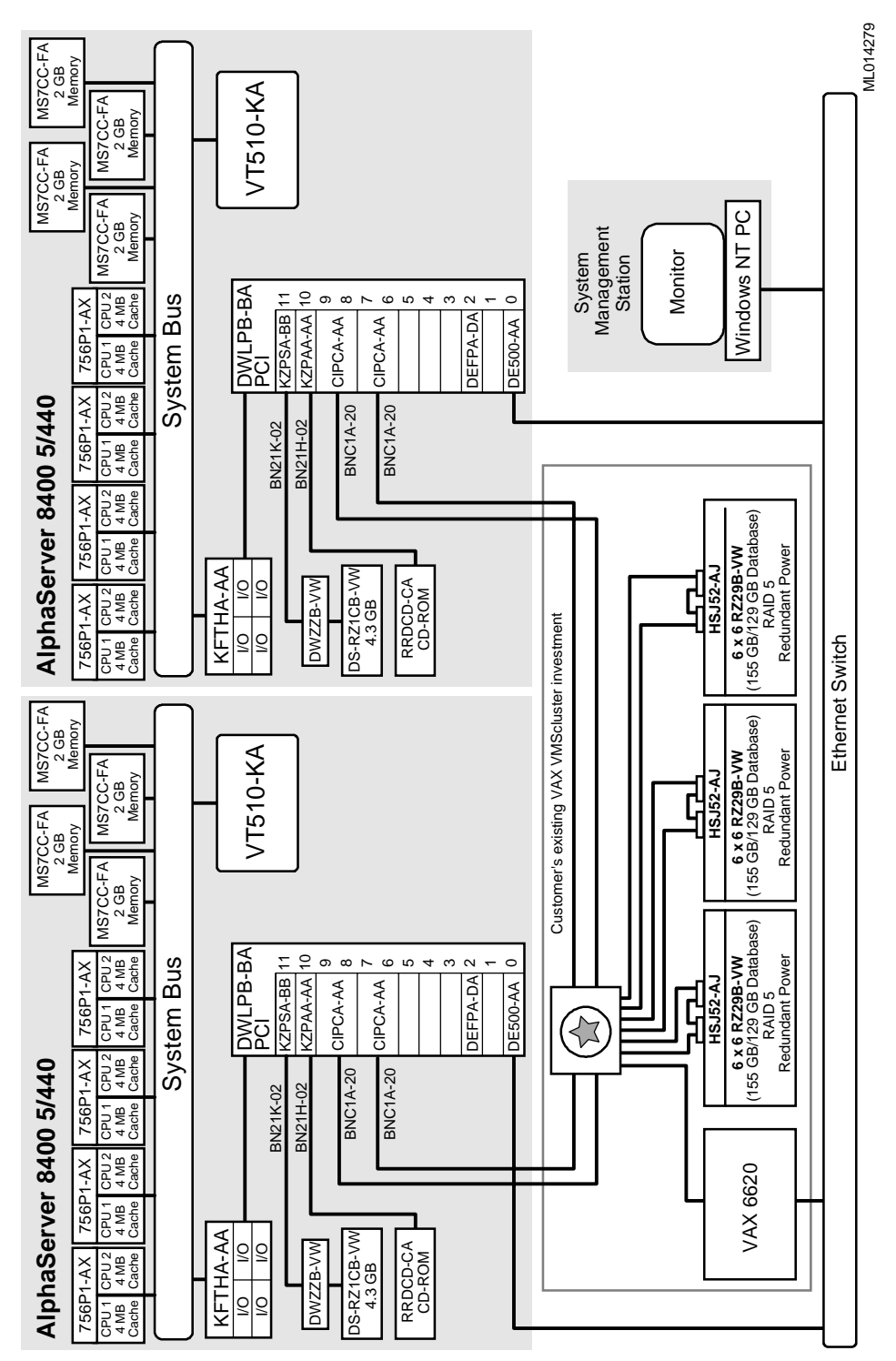

### **AlphaServer 8400 System Bus**

Table A-1 describes system bus usage for the minimum and maximum configurations of the AlphaServer 8400.

| Location          | <b>Minimum</b><br>Configuration<br><b>Options</b> | <b>Maximum</b><br>Configuration<br><b>Options</b> | <b>Description</b>     |
|-------------------|---------------------------------------------------|---------------------------------------------------|------------------------|
| Slot <sub>0</sub> | 756P1-AX                                          | 756P1-AX                                          | CPU module (dual CPU)  |
| Slot 1            | open                                              | 756P1-AX                                          | CPU module (dual CPU)  |
| Slot 2            | open                                              | 756P1-AX                                          | CPU module (dual CPU)  |
| Slot 3            | open                                              | 756P1-AX                                          | CPU module (dual CPU)  |
| Slot 4            | MS7CC-FA                                          | MS7CC-FA                                          | 2 GB memory module     |
| Slot 5            | open                                              | MS7CC-FA                                          | 2 GB memory module     |
| Slot 6            | open                                              | MS7CC-FA                                          | 2 GB memory module     |
| Slot 7            | open                                              | MS7CC-FA                                          | 2 GB memory module     |
| Slot 8            | <b>KFTHA</b>                                      | <b>KFTHA</b>                                      | I/O module $(4$ ports) |

**Table A-1: AlphaServer 8400 Centerplane Slot Usage**

### **AlphaServer 8400 I/O Shelf Usage**

The system contained three PCI backplanes connected to three I/O ports or hoses. Table A-2 lists the connections to each of the three PCI backplanes.

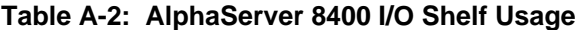

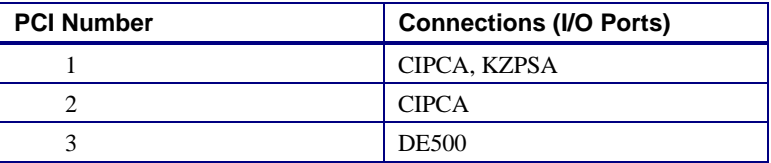

### **Database Storage Maps**

The following tables map each OpenVMS device name to the HSJ physical devices in each RAIDset (RAID 5).

In Table A-3, the HSJ Container Names that use the "R*n*" naming scheme are RAIDset names. For example, "R1" is RAIDset 1, "R2" is RAIDset 2, and so on.

**Table A-3: Database Storage Map for HSJ001**

| <b>OpenVMS</b><br><b>Device</b><br><b>Name</b> | Volume<br>Label | Volume<br><b>Description</b>                     | <b>HSJ LUN</b>  | <b>HSJ</b><br><b>Container</b><br><b>Name</b> | <b>HSJ</b><br><b>Physical</b><br><b>Devices</b> | <b>Chunk</b><br><b>Size</b><br>(blocks) |
|------------------------------------------------|-----------------|--------------------------------------------------|-----------------|-----------------------------------------------|-------------------------------------------------|-----------------------------------------|
| \$1\$DUA11                                     | VAXVMS0<br>71   | <b>VAX</b><br>System Disk                        | D11             | R1                                            | <b>DISK100</b><br>200<br>300                    | 256                                     |
| \$1\$DUA12                                     | <b>STORAGE</b>  | Storage for<br>Kits and<br><b>RBD</b><br>Account | D12             | R <sub>2</sub>                                | <b>DISK110</b><br>210<br>310<br>410             | 256                                     |
| \$1\$DUA13                                     | disk1d          | Data Disk                                        | D13             | R <sub>3</sub>                                | <b>DISK120</b><br>220<br>320<br>420<br>520      | 256                                     |
| \$1\$DUA14                                     | disk2d          | Data Disk                                        | D14             | R4                                            | <b>DISK130</b><br>230<br>330<br>430<br>530      | 256                                     |
| \$1\$DUA15                                     | disk1i          | <b>Index Disk</b>                                | D15             | R <sub>5</sub>                                | <b>DISK400</b><br>500<br>600                    | 256                                     |
| \$1\$DUA16                                     | disk2i          | <b>Index Disk</b>                                | D <sub>16</sub> | R <sub>6</sub>                                | <b>DISK150</b><br>510<br>610                    | 256                                     |
| \$1\$DUA17                                     | sort1           | Sort/Temp<br>Disk                                | D17             | R7                                            | <b>DISK140</b><br>240<br>340<br>630             | 256                                     |
| \$1\$DUA18                                     | sort2           | Sort/Temp<br>Disk                                | D18             | R8                                            | <b>DISK250</b><br>440<br>540<br>640             | 256                                     |
|                                                | $\equiv$        | $\qquad \qquad -$                                | $\equiv$        | <b>SPARESET</b>                               | <b>DISK350</b><br>450<br>550<br>650             | 256                                     |

In Table A-4, the HSJ Container Names that use the "R*n*" naming scheme are RAIDset names. For example, "R1" is RAIDset 1, "R2" is RAIDset 2, and so on.

| <b>OpenVMS</b><br><b>Device</b><br><b>Name</b> | Volume<br>Label | <b>Volume</b><br><b>Description</b> | <b>HSJ LUN</b>  | <b>HSJ</b><br><b>Container</b><br>Name* | <b>HSJ</b><br><b>Physical</b><br><b>Devices</b>   | <b>Chunk</b><br><b>Size</b><br>(blocks) |
|------------------------------------------------|-----------------|-------------------------------------|-----------------|-----------------------------------------|---------------------------------------------------|-----------------------------------------|
| \$1\$DUA21                                     | AlphaSYS0<br>71 | First Alpha<br><b>System Disk</b>   | D21             | R1                                      | <b>DISK100</b><br>200<br>300<br>400<br>500<br>600 | 256                                     |
| \$1\$DUA22                                     | disk3d          | Data Disk                           | D <sub>22</sub> | R <sub>2</sub>                          | <b>DISK120</b><br>220<br>320<br>420<br>520        | 256                                     |
| \$1\$DUA23                                     | disk4d          | Data Disk                           | D <sub>23</sub> | R3                                      | <b>DISK130</b><br>230<br>330<br>430<br>530        | 256                                     |
| \$1\$DUA24                                     | disk3i          | <b>Index Disk</b>                   | D24             | R4                                      | <b>DISK110</b><br>210<br>310                      | 256                                     |
| \$1\$DUA25                                     | disk4i          | <b>Index Disk</b>                   | D25             | R <sub>5</sub>                          | <b>DISK410</b><br>510<br>610                      | 256                                     |
| \$1\$DUA26                                     | sort3           | Sort/Temp<br><b>Disk</b>            | D <sub>26</sub> | R <sub>6</sub>                          | <b>DISK140</b><br>240<br>340<br>640               | 256                                     |
| \$1\$DUA27                                     | sort4           | Sort/Temp<br>Disk                   | D27             | R7                                      | <b>DISK150</b><br>250<br>440<br>540               | 256                                     |
|                                                |                 | $\equiv$                            |                 | <b>SPARESET</b>                         | <b>DISK350</b><br>450<br>550<br>650               | 256                                     |

**Table A-4: Database Storage Map for HSJ002**

In Table A-5, the HSJ Container Names that use the "R*n*" naming scheme are RAIDset names. For example, "R1" is RAIDset 1, "R2" is RAIDset 2, and so on.

| <b>OpenVMS</b><br><b>Device</b><br><b>Name</b> | Volume<br>Label   | Volume<br><b>Description</b>          | <b>HSJ LUN</b>           | <b>HSJ</b><br><b>Container</b><br>Name* | <b>HSJ</b><br><b>Physical</b><br><b>Devices</b> | <b>Chunk</b><br><b>Size</b><br>(blocks) |
|------------------------------------------------|-------------------|---------------------------------------|--------------------------|-----------------------------------------|-------------------------------------------------|-----------------------------------------|
| \$1\$DUA32                                     | AlphaSYS0<br>71   | Second<br>Alpha<br><b>System Disk</b> | D32                      | R1                                      | <b>DISK120</b><br>220<br>320<br>420<br>620      | 256                                     |
| \$1\$DUA31                                     | disk3d            | Data Disk                             | D31                      | R2                                      | <b>DISK150</b><br>250<br>340<br>440<br>540      | 256                                     |
| \$1\$DUA33                                     | disk4d            | Data Disk                             | D33                      | R <sub>3</sub>                          | <b>DISK130</b><br>230<br>330<br>430<br>530      | 256                                     |
| \$1\$DUA34                                     | disk3i            | <b>Index Disk</b>                     | D34                      | R4                                      | <b>DISK110</b><br>210<br>630                    | 256                                     |
| \$1\$DUA35                                     | disk4i            | <b>Index Disk</b>                     | D35                      | R5                                      | <b>DISK410</b><br>510<br>610                    | 256                                     |
| \$1\$DUA36                                     | sort5             | Sort/Temp<br>Disk                     | D36                      | R <sub>6</sub>                          | <b>DISK140</b><br>240<br>520<br>640             | 256                                     |
| \$1\$DUA37                                     | sort6             | Sort/Temp<br>Disk                     | D37                      | R7                                      | <b>DISK310</b><br>400<br>500<br>600             | 256                                     |
| \$1\$DUA38                                     | root <sub>0</sub> | Oracle RDB<br>Root Disk               | D38                      | R8                                      | <b>DISK100</b><br>200<br>300                    | 256                                     |
| $\qquad \qquad -$                              | $\equiv$          | $\equiv$                              | $\overline{\phantom{0}}$ | <b>SPARESET</b>                         | <b>DISK350</b><br>450<br>550<br>650             | 256                                     |

**Table A-5: Database Storage Map for HSJ003**

## **Operational Command and Supporting Files**

The following command procedures and SQL scripts were used to set up, load, or run tests on the CPG database. Details about file contents are available upon request.

#### **BINARY.COM**

A DCL command procedure to create binary input load files. BINARY.COM created 12 files, each 5.5 GB per month, that constituted a year's worth of sales data.

#### **CACHES.SQL**

An SQL script to create VLM row caches. This script is included in the CPG*xx*.SQL script (where "*xx*" is the year number).

#### **CPG.COM**

A DCL command procedure to create RMS search list logicals for all keys directories (for example, CPG all database storage directories, TMP – all temporary files, SRT – all sort devices, AIJ ñ all after-image journal files).

#### **CPG.SQL**

An SQL script that builds the blank database.

#### **DISKS.DAT**

A device list file detailing the devices comprising the database.

#### **DISMOUNT.COM**

A DCL command procedure to dismount files.

#### **INDEXES-94.SQL**

Creates the indexes for the 1994 database on the AlphaServer 8400 system.

#### **INDEXES-95.SQL**

Creates the indexes for the 1995 database on the AlphaServer 8400 system.

#### **INIT.COM**

A command file that initializes the database after a system boot.

#### **JOURNALS-94.COM**

Creates the journals for the 1994 database on the AlphaServer 8400 system.

#### **JOURNALS-95.COM**

Creates the journals for the 1995 database on the AlphaServer 8400 system.

#### **LOAD-DIM.COM**

A command file that loads the small dimension tables.

#### **LOADER.COM**

A DCL command procedure to create ASCII input load files. LOADER.COM created 12 files, each 6.8 GB per month, that constituted a years worth of sales data.

#### **LOGICALS.COM**

A DCL command procedure to define device logical names.

#### **LOGIN.COM**

A login command procedure to establish the VMS\$MENU logical names.

#### **MOUNT.COM**

A DCL command procedure to mount disk devices.

#### **RMU-COPY95.COM**

A DCL command procedure to perform an RMU copy of the 1995 database.

#### **RMUBIN.COM**

A DCL command file that serially loads the sales facts table from binary load files.

#### **RMUBIN17.COM**

A DCL command file that loads the sales facts table in parallel using 17 threads.

#### **RMUBLD.COM**

A DCL command file that loads the sales facts table from ASCII load files.

#### **SF\_KEY-94.SQL**

An SQL script used for contingencies to build the index on the sales facts table for 1994.

#### **SF\_KEY-95.SQL**

An SQL script used for contingencies to build the index on the sales facts table for 1995.